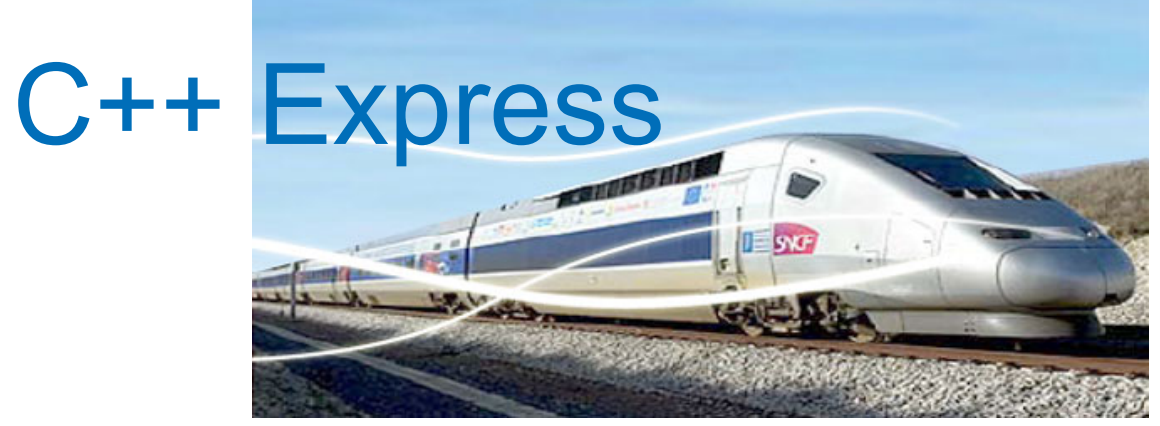

#### **CEMRACS 2012 1er Août**

 $\Gamma$ 

 $\Box$ 

#### **Pascal Havé**

 $\Box$ 

**<pascal.have@ifpen.fr>**

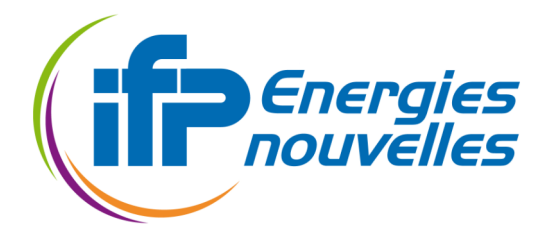

 $\circ$ 

# Schedule (1/2)

- **Lecture 1** 
	- **ELES principes de la programmation orienté objet**
	- **E Courte histoire des langages orienté objet**
	- Le C++, du C avec...
	- Le C++, du C avec des classes
	- ! Héritage, Interface, Polymorphisme
	- **Espace de noms, exception**

# Schedule (2/2)

- **Lecture 2** 
	- **Template** 
		- **-** polymorphisme statique
		- meta-programming
	- **La STL** 
		- " Conteneurs
		- **-** Algorithmes
	- **Boost**
- **Lecture 3** 
	- $C++11$
	- « Best practices »

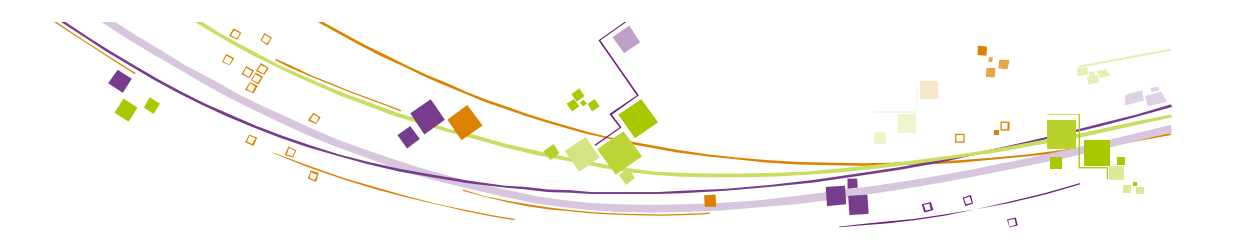

# Principes de l'Orienté Objet

<sup>4</sup> C++ Express, P. Havé, CEMRACS 2012 © 2012 - IFP Energies nouvelles

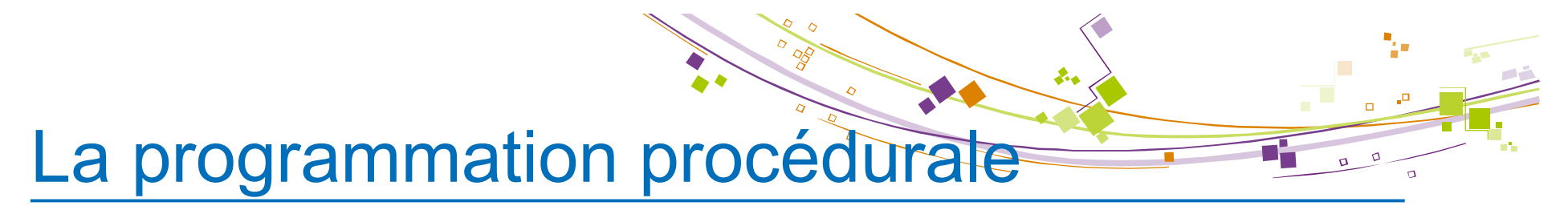

■ Séparation des notions de données et traitements

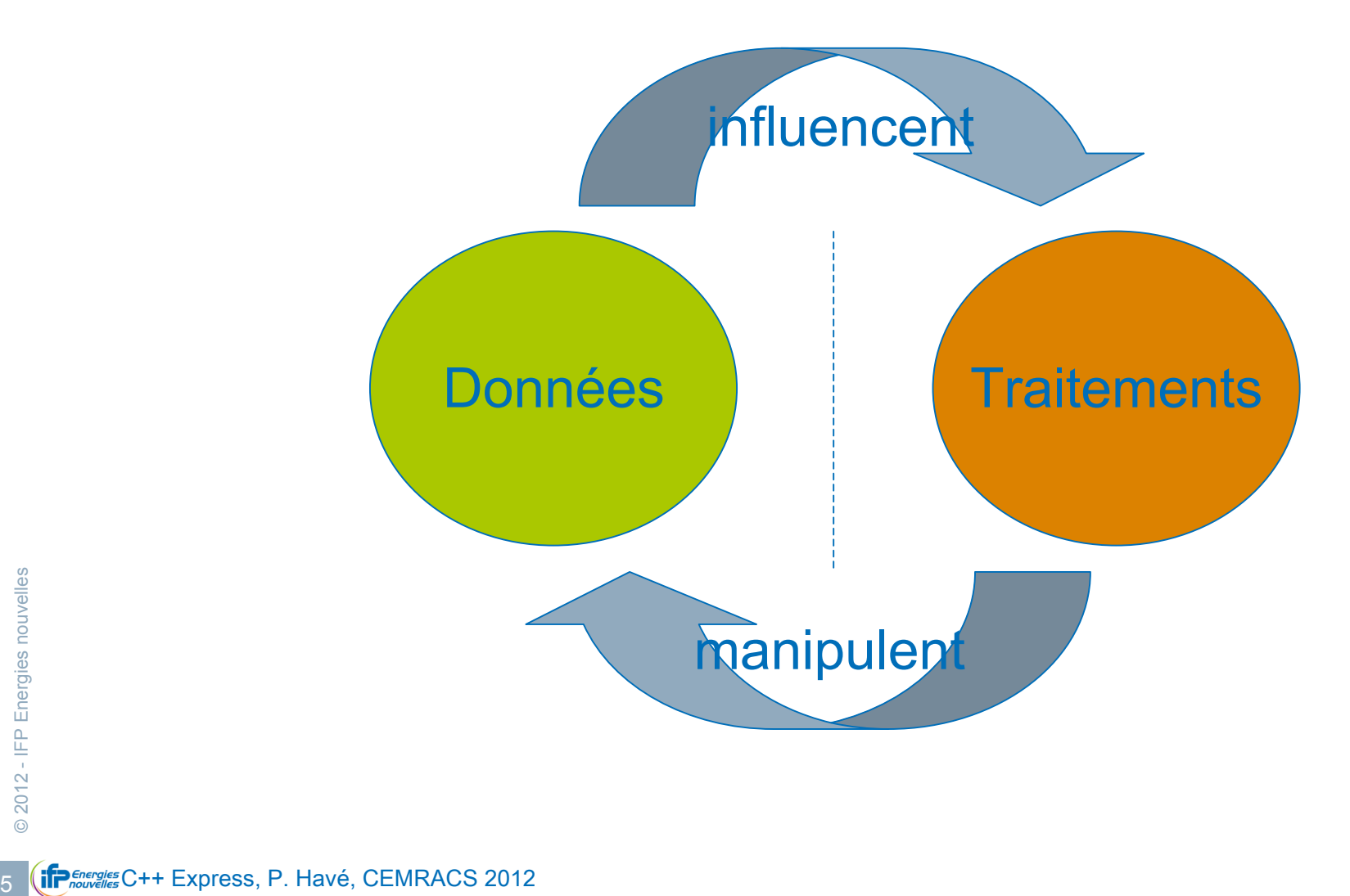

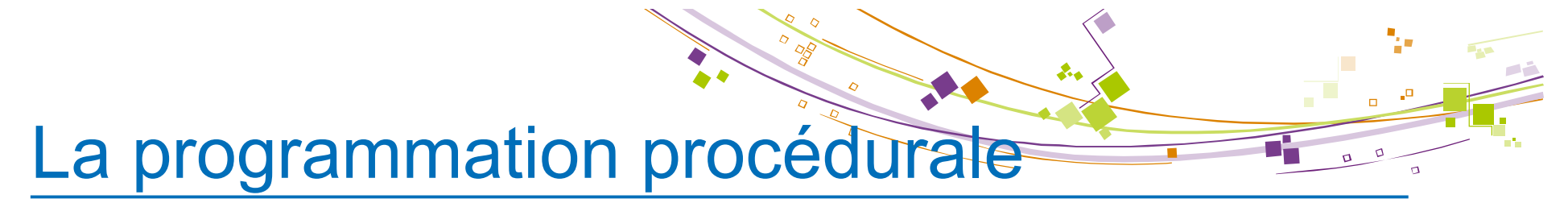

**En Séparation des notions de données et traitements** 

#### Ex en C:

```
data[i] = 0.;<br>
signalise substitution<br>
a constant de la propriés de la propriés de la propriés de la propriés de la propriés de la propriés de la propriés de la propriés de la propriés de la propriés de la propriés de la 
             int main(int argc, char ** argv)
              \{ int n, i;
                   double * data;
                   scanf("%d", n);
                  data = (double*) malloc(n * size of (double));
                  for(i=0;i\leq n;++i)
              \left\{\begin{array}{c} \end{array}\right\}data[i] = 0.;
               }
              }
```
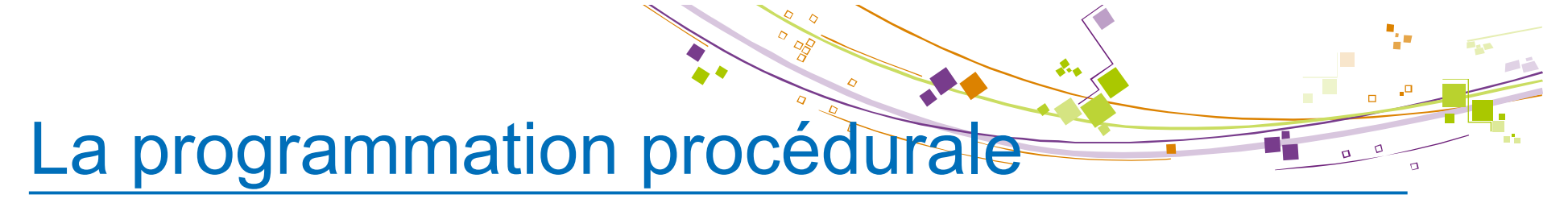

■ Séparation des notions de données et traitements

```
<sup>3</sup><br>
<sup>3</sup><br>
<sup>3</sup><br>
<sup>2</sup><br>
<sup>2</sup><br>
<sup>2</sup><br>
<sup>2</sup><br>
<sup>2</sup><br>
<sup>2</sup><br>
<sup>2</sup><br>
<sup>2</sup><br>
<sup>2</sup><br>
<sup>2</sup><br>
<b>1P<br>
1P<br>
1P<br>
1P<br>
1P<br>
1P<br>
1P<br>
1P<br>
1P<br>
1P<br>
1P<br>
1P<br>
1P<br>
1P<br>
1P<br>
1P<br>
1P<br>
1P<br>
1P<br>
1P<br>
1P<br>
1P<br>
1P<br>
1P<br>
1P<br>
1P<br>

             Ex en C:
              int main(int argc, char ** argv)
               {
                    int n, i; C mélange données et temporaires
                   double * data; C aucune protection avant utilisation
                     scanf("%d",&n);
                   data = (double*) malloc(n * size of (double));
                    for(i=0;i\leq n;+i)
               \left\{\begin{array}{c} \end{array}\right\}data[i] = 0.;
                }
               }
                                                                                                                                               Allocation
                                                                                                                                            Initialisation
```
# Principes de la POO

- A partir de réflexion sur la vie d'un logiciel
	- Assurer une qualité de réalisation (règles)
	- ! Mieux maîtriser les coûts liés à la maintenance (corrective / évolutive) : environ 70% du coût total d'un logiciel.
	- La conception objet : méthode pour atteindre une certaine qualité logicielle.

# Principes de la POO

- Critères de qualité logicielles
	- correction ou validité : fait qu'un logiciel effectue exactement les tâches pour lesquelles il a été conçu
	- ! extensibilité : capacité à intégrer facilement de nouvelles spécifications, qu'elles soient demandées par les utilisateurs ou imposées par un événement extérieur
	- ! réutilisabilité : possibilité d'utiliser certaines parties du code pour résoudre un autre problème. Ceci impose lors de la conception une attention particulière à l'organisation du logiciel et à la définition de ses composantes

# Principes de la POO

- Critères de qualité logicielles
	- ! robustesse : aptitude d'un logiciel à fonctionner même dans des conditions anormales. Bien que ce critère soit plus difficile à respecter, les conditions anormales étant par définition non spécifiées lors de la conception d'un logiciel, il peut être atteint si le logiciel est capable de détecter qu'il se trouve dans une situation anormale
	- ! portabilité : facilité avec laquelle on peut exploiter un même logiciel sous différents environnements
	- efficacité : la rapidité d'exécution, la taille mémoire...

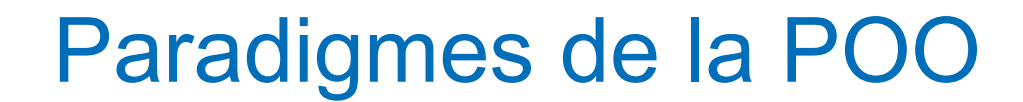

L'abstraction : capacité à ignorer les détails d'un élément pour en avoir une vision globale.

- **E** L'abstraction de code (ou abstraction procédurale) correspond donc à ignorer les détails d'une portion de code pour la voir comme un tout : il s'agit des procédures et des fonctions !
- ! L'abstraction de données consiste à regrouper des données, ce qui aboutit aux types complexes de données (les structures en C).
- Le modèle objet est une synthèse de ces deux types d'abstraction : un objet est à la fois une abstraction de données et une abstraction de code.

#### Paradigmes de la POO

- L'encapsulation
	- **Etaber 1.** L'encapsulation, c'est le masquage de certains éléments au sein d'une entité (objet).
		- Ils ne sont plus visibles (ou accessibles) de l'extérieur de l'entité : ceci permet de garantir une intégrité
		- La mise en oeuvre rigoureuse de ce concept lors de la conception favorise la réutilisabilité et la maintenance.

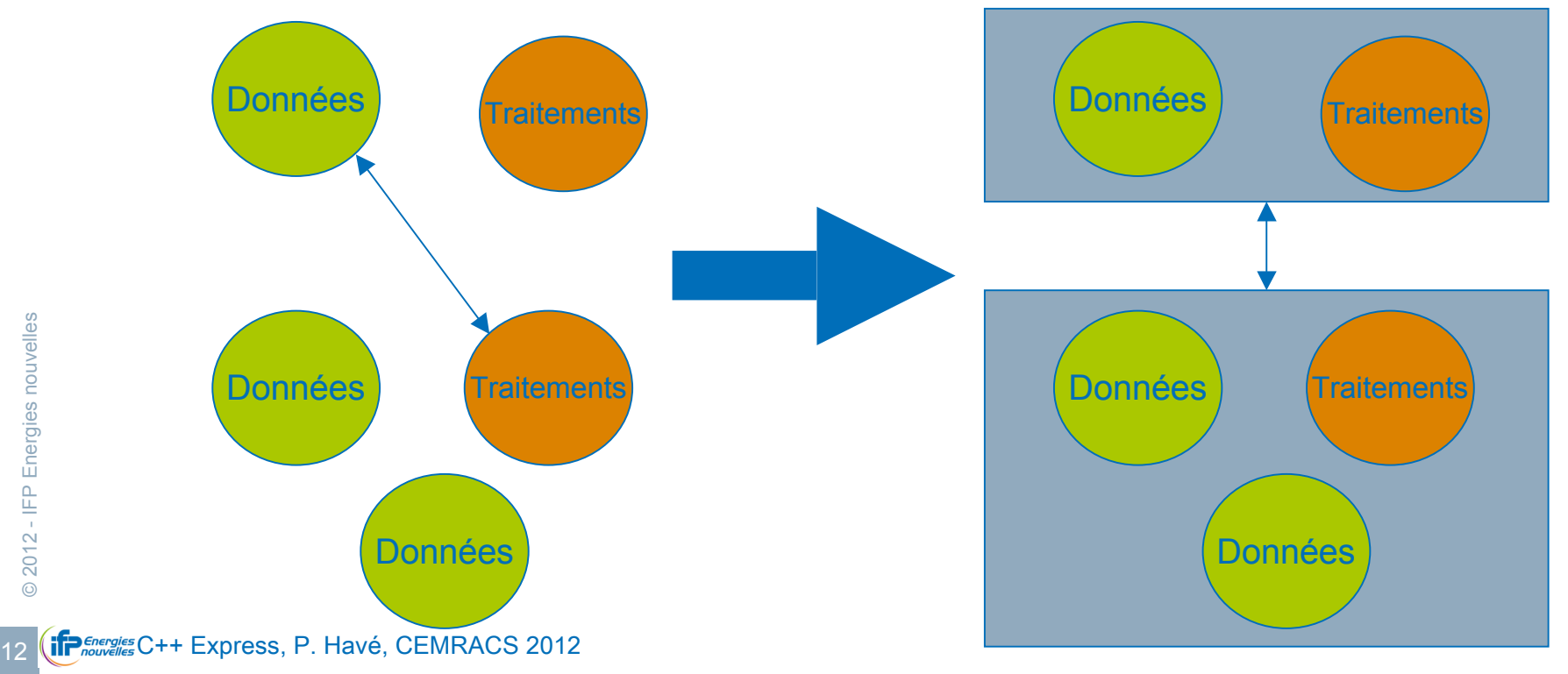

# Paradigmes de la POO

- ! Héritage et polymorphisme
	- L'héritage c'est la capacité qu'une entité a à transmettre patrimoine (données et code).
	- ! Le polymorphisme traite de la capacité d'une entité à possèder plusieurs formes.

Le polymorphisme par inclusion s'appuie sur l'héritage et permet de manipuler une entité enfant en la voyant sous la forme d'un de ses parents : principe de substitution de Lyskov\*

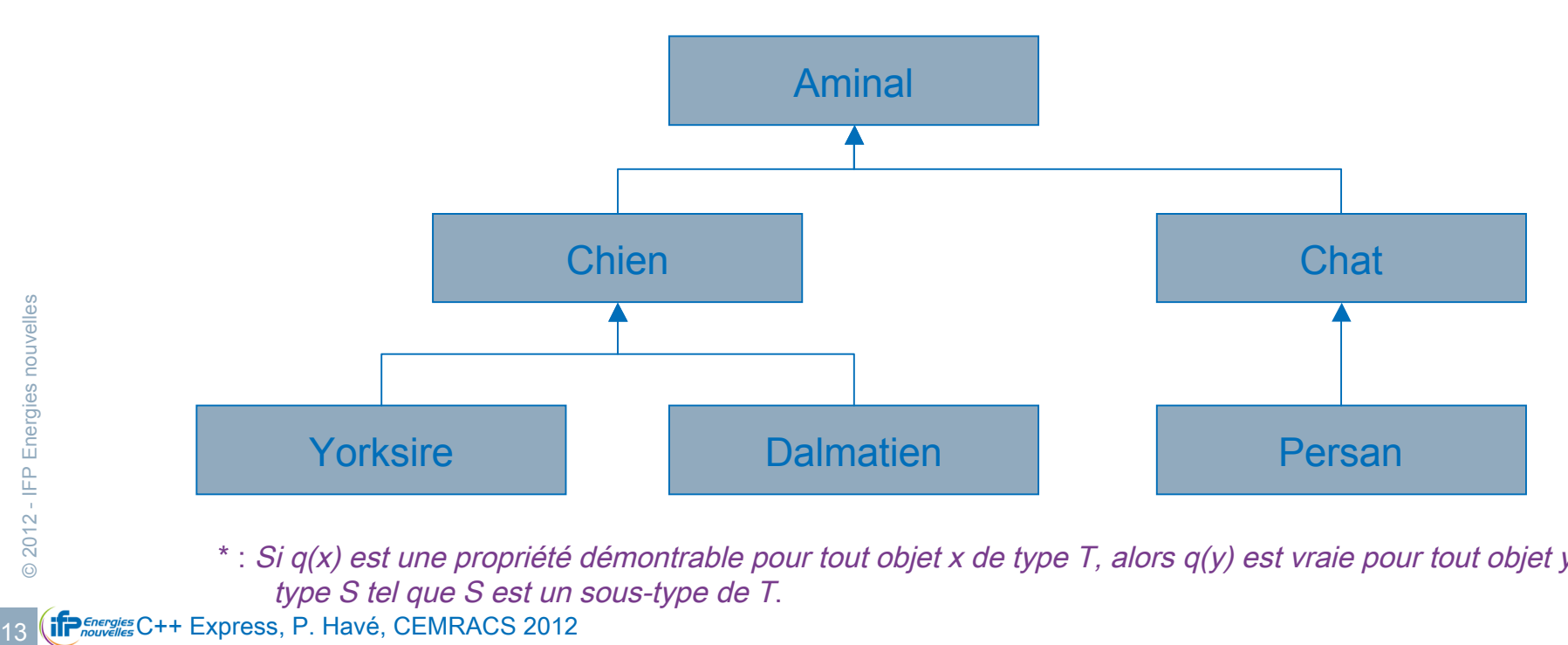

\* : Si q(x) est une propriété démontrable pour tout objet x de type T, alors q(y) est vraie pour tout objet y de type S tel que S est un sous-type de T.

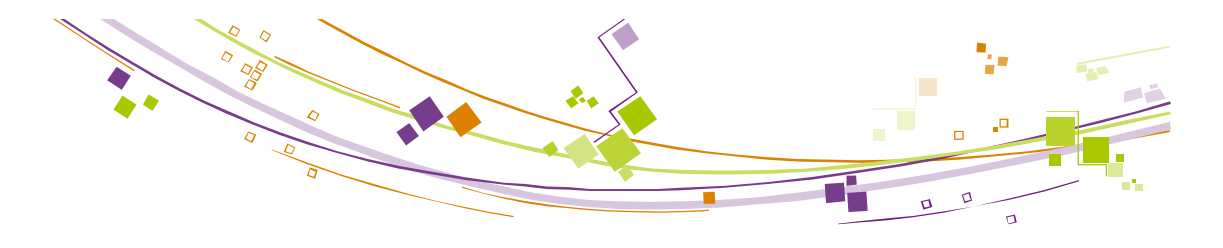

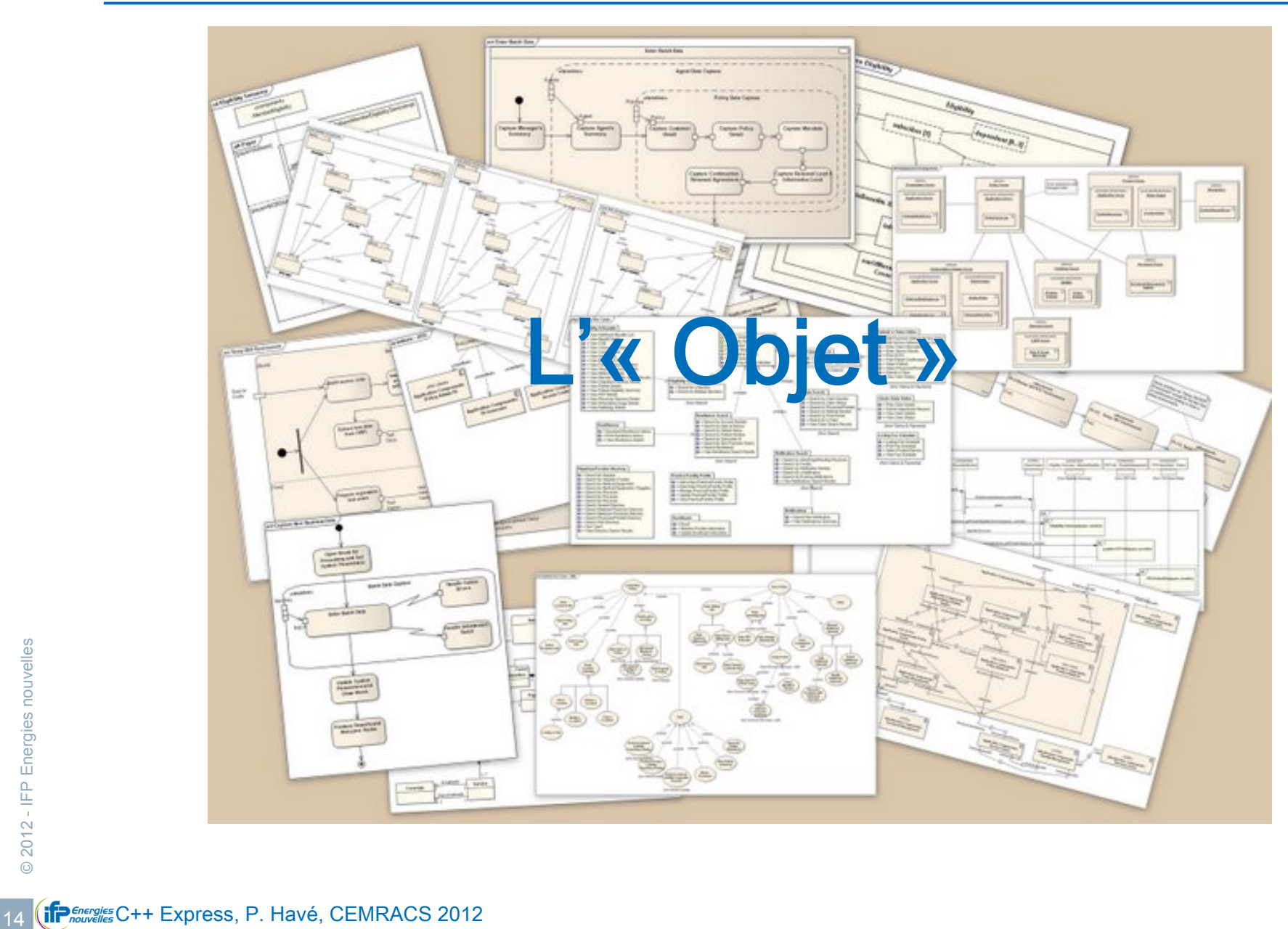

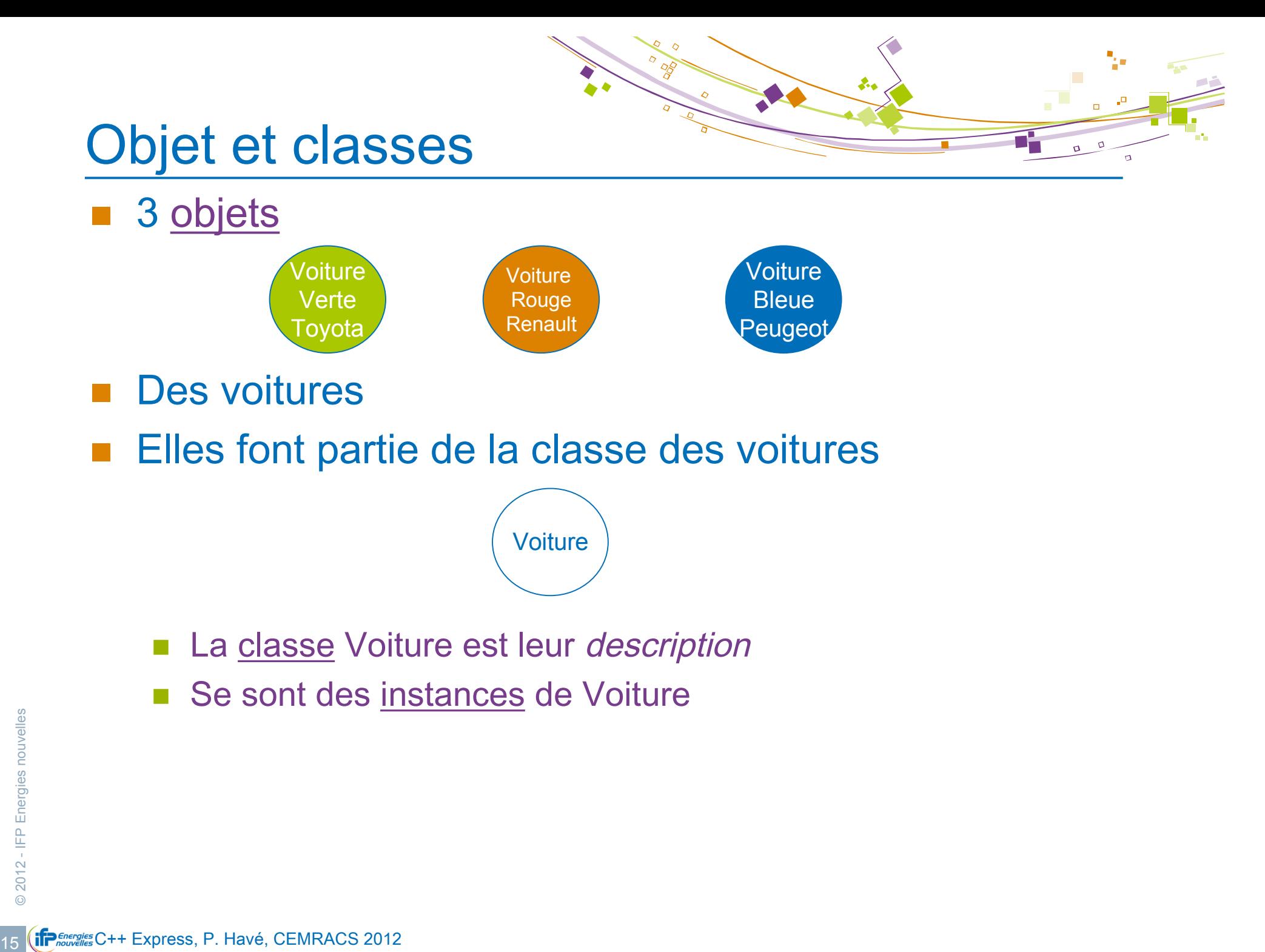

# Objet et attributs

La classe Voiture

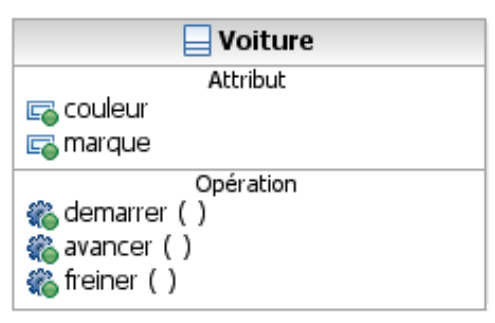

- **La Voiture a des données : les membres ou attributs** 
	- **E** Couleur
	- **Narque**
- **La Voiture a des actions : les méthodes ou opérations** 
	- **démarrer**
	- ! avancer
	- **n** freiner

# Objet et protection

La Voiture ne montre pas tout à l'extérieur

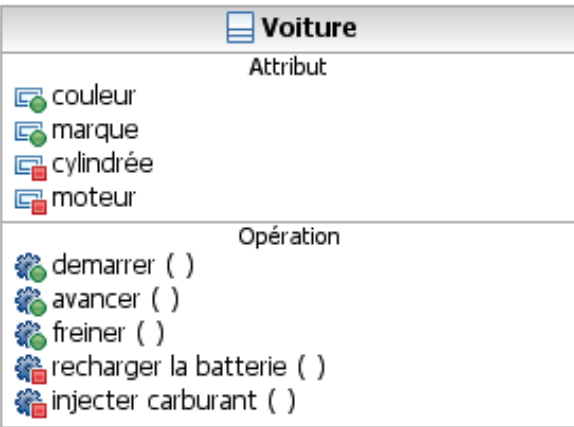

- **Elle garde certains attributs ou méthodes privés** 
	- **E** Attributs privés
		- " Moteur
		- Cylindrée
- <sup>19</sup><br>
 **17 Charger la Injecter esser**<br>
 **17** Construction of the Express, P. Havé, CEMRACS 2012 **E** Méthodes privées
	- recharger la batterie
	- · injecter essence

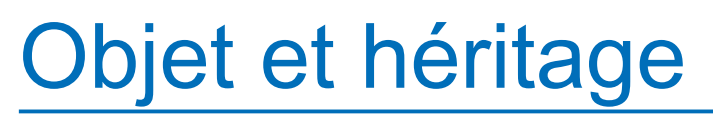

La Voiture est une spécialisation de Véhicule

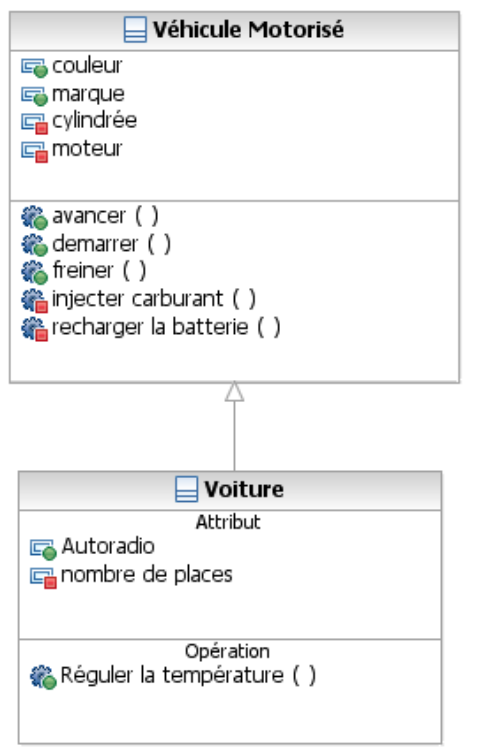

- La Voiture est un Véhicule Motorisé
- **E** Le Véhicule Motorisé généralise la Voiture
- **18 CHENACE CHENACE CHENACE CHENACE CHENACE CHENACE CHENACE 2012**<br> **18 (iPercyies C++** Express, P. Havé, CEMRACS 2012 ■ Ce qui n'empêche pas la Voiture d'avoir des attributs/opérations propres.

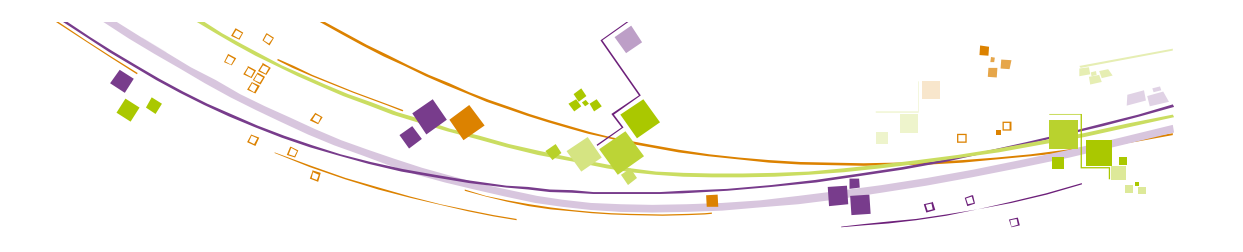

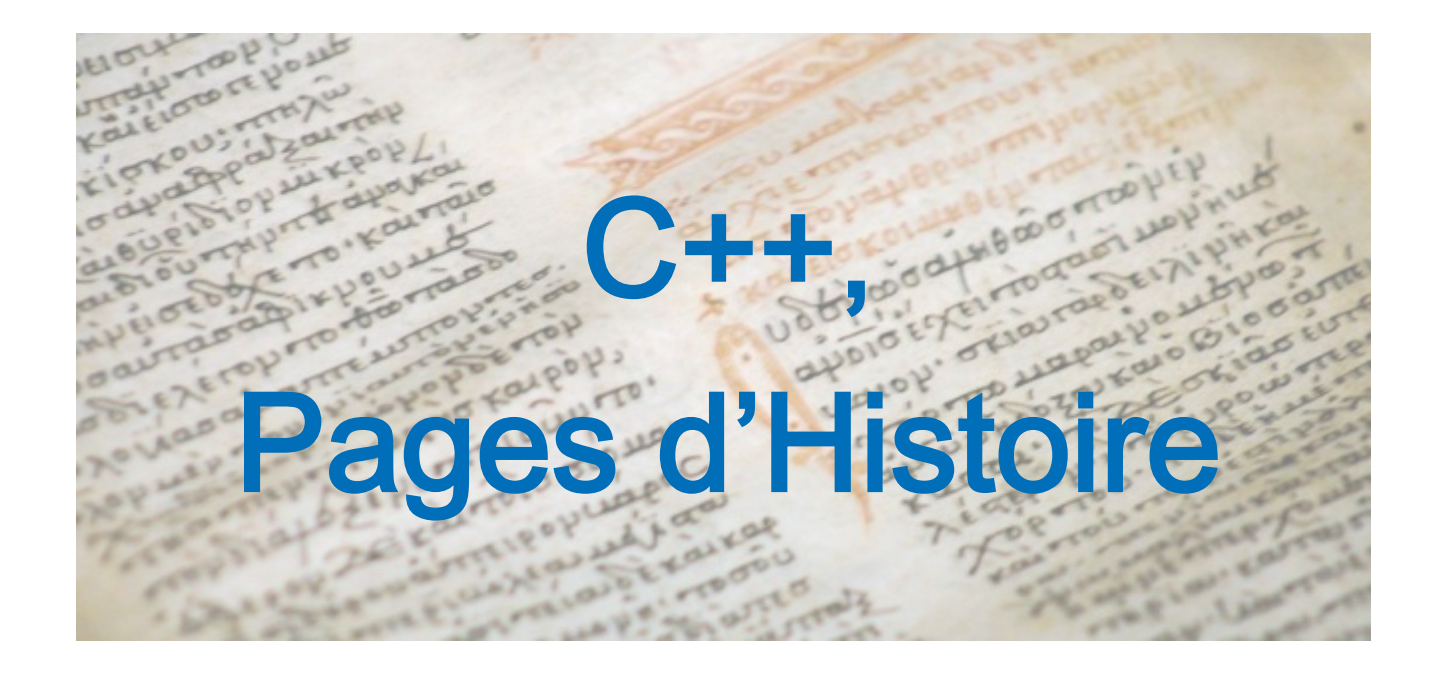

#### Courte histoire des langages orientés objets<sup>s</sup>

 $\sqrt{2}$  $\sigma$ 

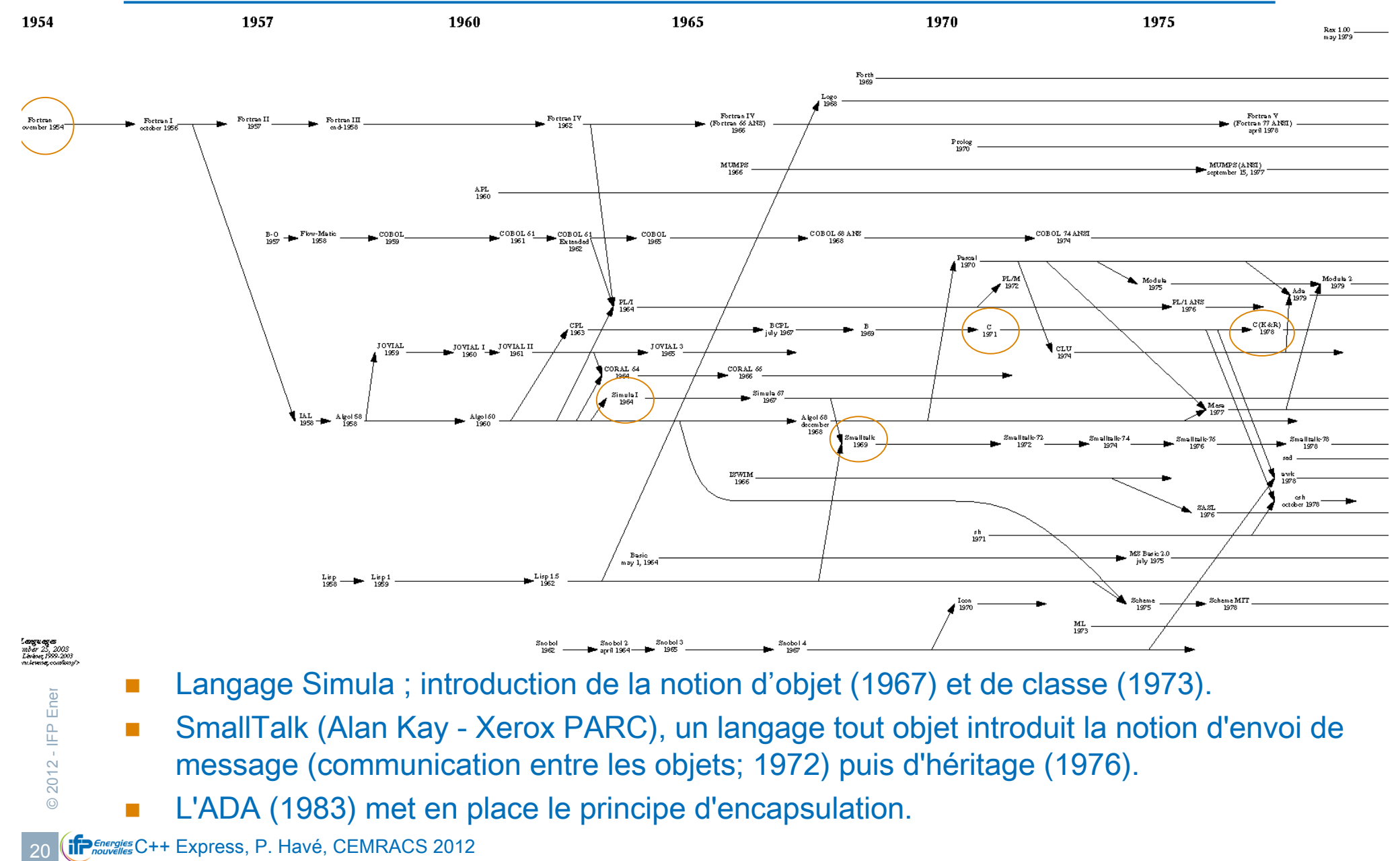

- Langage Simula ; introduction de la notion d'objet (1967) et de classe (1973).
- SmallTalk (Alan Kay Xerox PARC), un langage tout objet introduit la notion d'envoi de message (communication entre les objets; 1972) puis d'héritage (1976).
- L'ADA (1983) met en place le principe d'encapsulation.

#### Courte histoire des langages orientés objets<sup>-</sup>

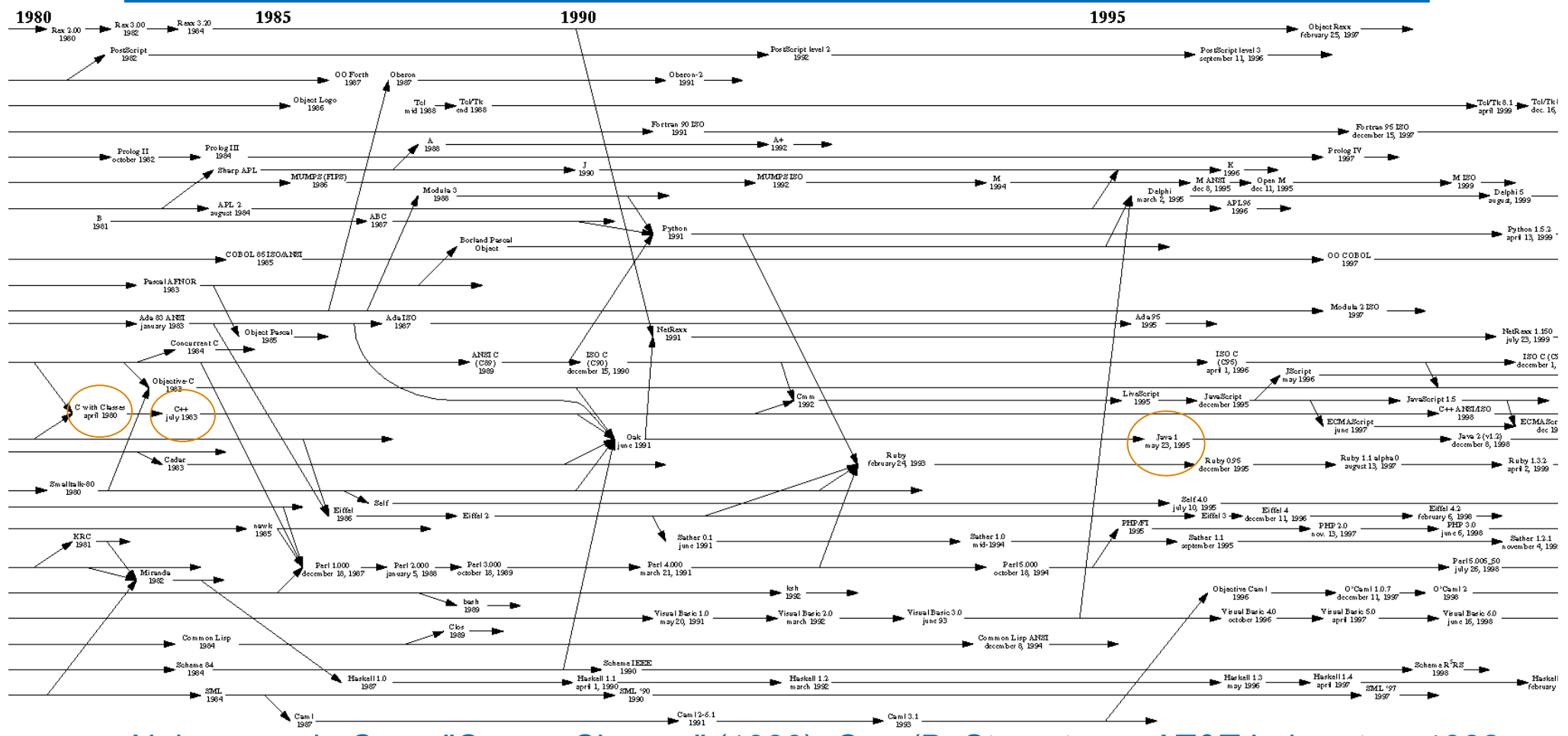

- **21 CHECH EXPRESS, P. Havé, CEMRACS 2012**<br>21 **CHECH EXPRESS**, P. Havé, CEMRACS 2012 Naissance du C++ : "C avec Classes" (1980), C++ (B. Stroustrup - AT&T Laboratory 1982, 1986): une évolution du C vers les concepts objets
	- Le C++ a été standardisé (norme ANSI / ISO) en 1997.
	- Eiffel (1986), Python (1991), Java (1995), Ruby (1995), D (1999), C# (2001), C++11...

…

#### Courte histoire des langages orientés objets<sup>-</sup>  $\sigma$

#### TIOBE Programming Community Index

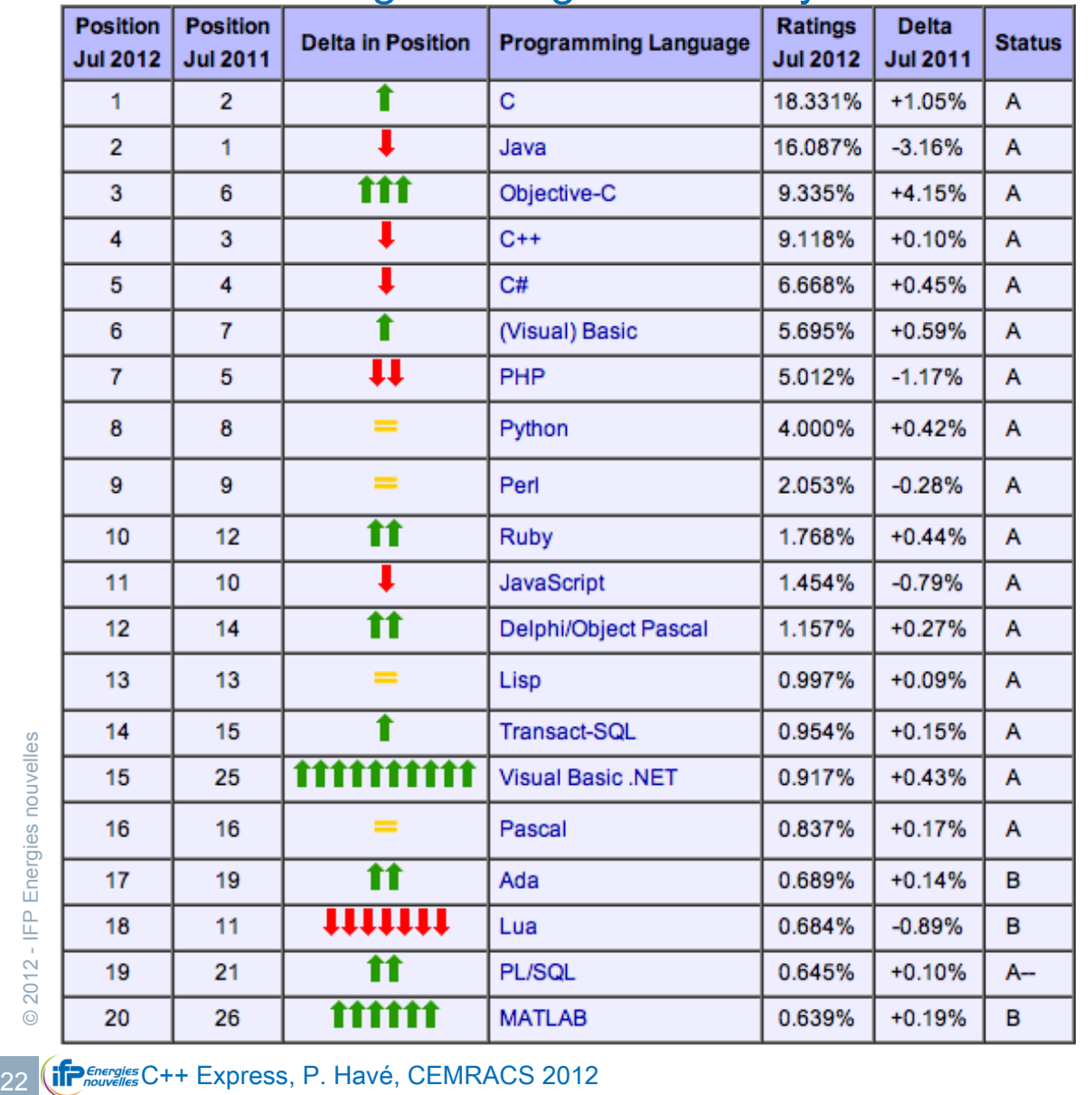

#### Evolution à long terme de l'indice

 $\sigma$ 

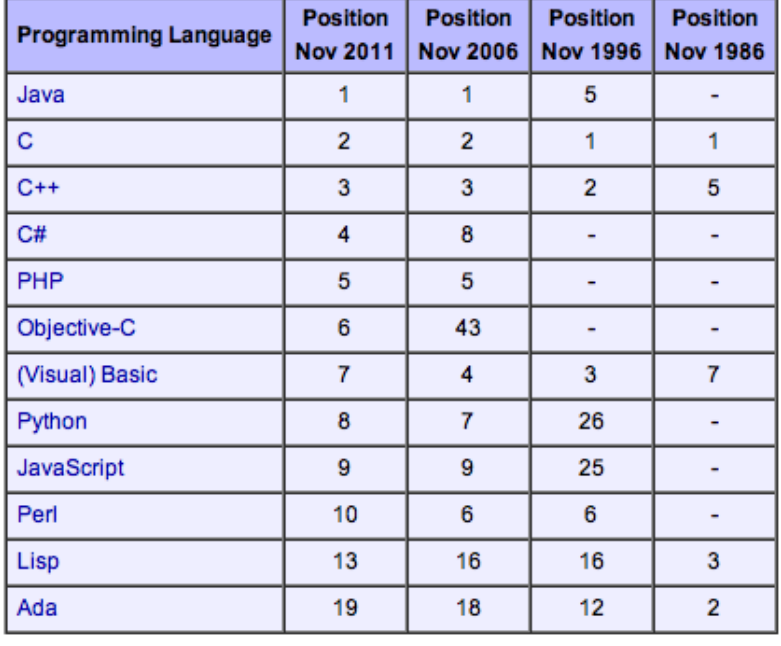

Référence:

http://www.tiobe.com/index.php/content/paperinfo/tpci/index.html

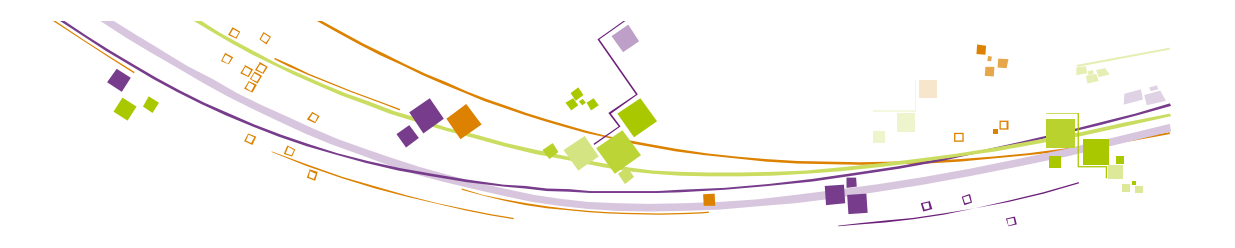

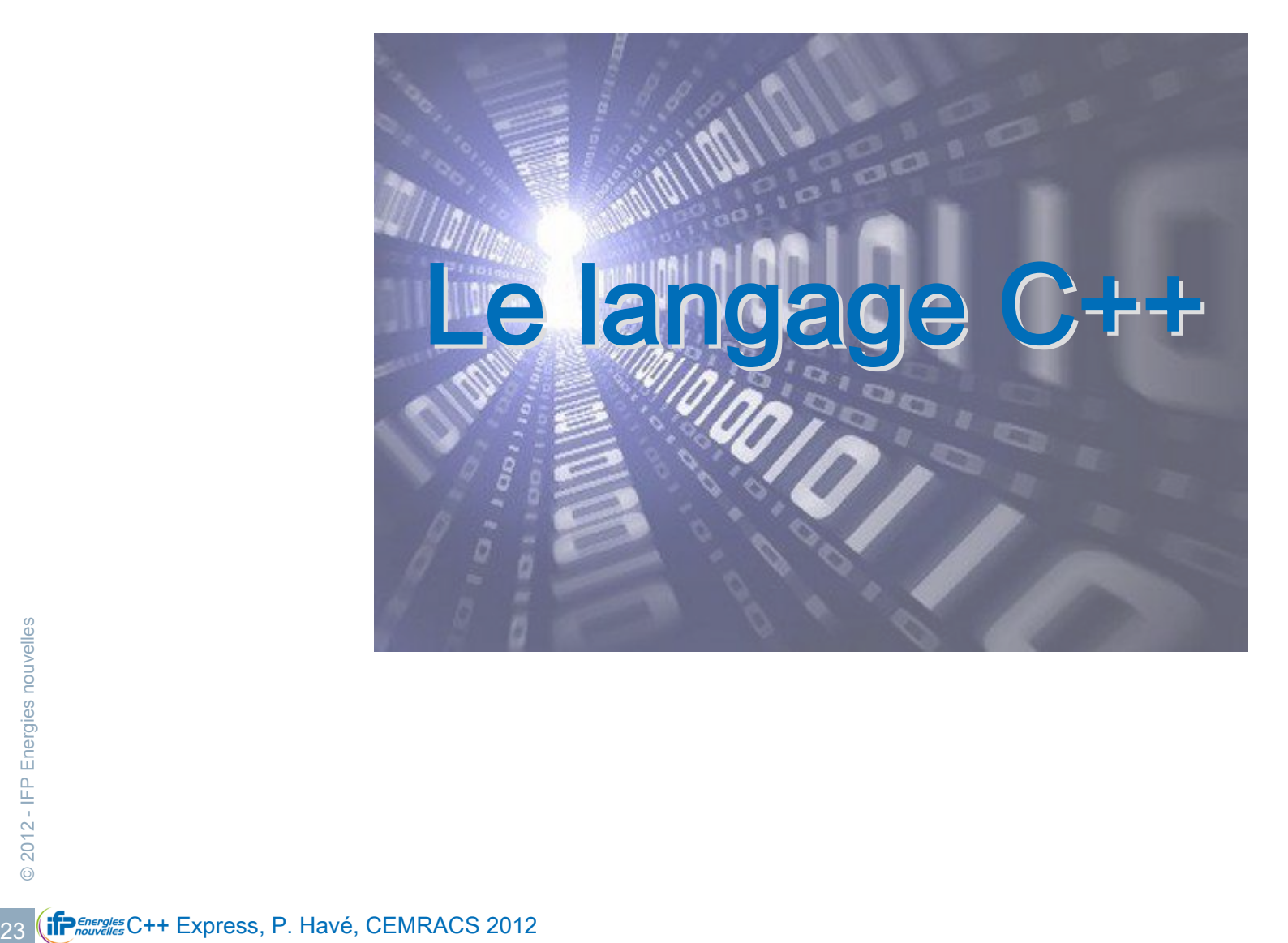

- **Le C a des avantages** 
	- ! C'est un langage très rapide car assez bas niveau.
	- C'est un langage *portable*. Le même code source peut être compilé aussi bien sous Windows, Linux, Mac OS et ne dépend d'aucun type de processeur particulier.
	- ! Le langage est libre; grande diversité des compilateurs : GCC, mingw, MS Visual C++, Borland, Intel…
- Mais le C a aussi des *défauts* 
	- ! Tout langage a des défauts (contexte)
	- ! Absence de certains concepts récents
		- Ex: les références (*alias* plus *simple* que les pointeurs), les exceptions (puissante technique puissante pour gérer les erreurs)
		- (mais c99 et + comblent le retard)
- <sup>2</sup><br>
24 C<sub>H</sub><br>
24 CH<br>
24 CH<br>
24 CH<br>
24 CH<br>
24 CH<br>
24 CH<br>
24 CH<br>
24 CH<br>
24 CH<br>
24 CH<br>
24 CH<br>
24 CH<br>
24 CH<br>
24 CH<br>
24 CH<br>
24 CH<br>
24 CH<br>
24 CH<br>
24 CH<br>
24 CH<br>
24 CH<br>
29 CH<br>
20 CH<br>
20 2012 Mais le vrai problème du langage C est qu'il n'est pas prévu pour faire de la OO, technique de programmation reconnue particulièrement efficace (même si cela n'est pas impossible)

#### **Programmes triviaux**

```
int main() { return 0; }
```

```
int main(int argc, char ** argv)
```

```
 return 0;
```
{

}

```
#include <cstdio>
int main(int argc, char ** argv)
{
  fprintf(stdout, " Hello World! " );
  return 0;
}
```
- Forte compatibilité avec le C
	- ! Structures de code et structures de contrôle: { … }, for, do, while, if, else, ?: (if inline), switch, case, break, continue
	- **Déclaration et affectation de variables simples;** 
		- $\blacksquare$  <initialisation> ::= <identifiant>  $\lceil \kappa \rceil$  <valeur>  $\rceil$
		- $\blacksquare$  <liste\_initialisation> ::= <identifiant> [«, » <liste\_initialisation>]
		- " <déclaration> ::= [<qualificateur>] <type> <liste\_initialisation>
		- <affectation> ::= <initialisation>

```
3 CHATCH * h;<br>
a = 0xFF;<br>
b = 0xFF;<br>
c = 0.000<br>
c = 0.000<br>
d = 0.000<br>
e = 0.000<br>
f = 0.000<br>
g = 0.000<br>
h = 0.000<br>
i = 0.000<br>
i = 0.000<br>
i = 0.000<br>
i = 0.000<br>
i = 0.000<br>
i = 0.000<br>
i = 0.000<br>
i = 0.000<br>
i = Pas d'initialisation par défaut sur les types de base
                                        int a;
                                        long b = 3l;
                                        double d = 3.0, e;
                                        float f[3] = \{3, 1, 4, \};
                                        static char g[] = "chaîne de caractères";
                                        struct H<sup>*</sup> h;
                                        a = 0xFF:
                                        e; /* commentaire: valeur de e ? */
```
- ! Forte compatibilité avec le C
	- Déclaration et affectation de variables structurées;
		- " <type\_struct> ::=

```
« struct » [<identifiant>] « { »
   <liste_declaration>;
```
« } »

- S'utilise ensuite comme un <type>

```
Express of the Struct Point 3D<br>
\frac{a}{27}<br>
\frac{a}{27}<br>
\frac{c}{27}<br>
\frac{c}{27}<br>
\frac{c}{27}<br>
\frac{c}{27}<br>
\frac{c}{27}<br>
\frac{c}{27}<br>
\frac{c}{27}<br>
\frac{c}{27}<br>
\frac{c}{27}<br>
\frac{c}{27}<br>
\frac{c}{27}<br>
\frac{c}{27}<br>
\frac{c}{27}<br>
\frac{c}{27}struct Point3D
                                                                                {
                                                                                   double x;
                                                                                   double y, z;
                                                                              };
                                                                              struct Point3D p;
                                                                              p.x = p.y = p.z = 0;
```
- **EXECTE:** Forte compatibilité avec le C
	- Mêmes opérateurs:
		- " Opérateurs arithmétiques: +, -, \*, /, %
		- " Opérateurs binaires:  $\&$ ,  $\vert$ ,  $\land$ ,  $\lt\lt$ ,  $\gt$
		- $\blacksquare$  Opérateur logiques: &&, ||, ==, !=
		- Opérateur avec affectation:  $=$ ,  $&=$ ,  $+-$ ,  $>=$  ...

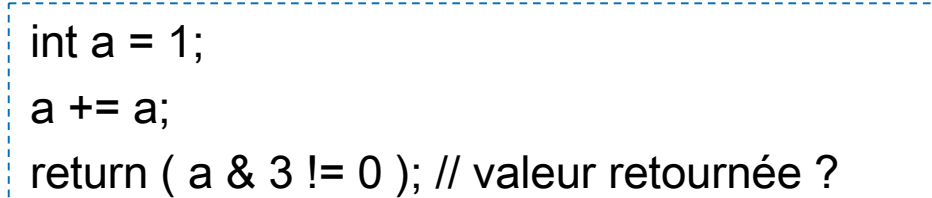

Alias de type avec typedef

« typedef » <type\_original> <nouveau\_type>

typedef unsigned char byte; byte  $code[] = \{ 0x3, 0xEF, 0x92 \};$ 

! enum

« enum » [<identifiant>] « { » <liste\_identifiant> « } »

enum MonEnum { ValeurA, ValeurB };

- Déjà quelques variations
	- ! Nouveau type simple: bool (type « logique » de valeurs true/false)
	- Les variables ne sont pas obligatoirement déclarées en tête de bloc
	- Nouveau qualificateur: const Le contenu est *protégé* contre la modification. (protégé uniquement par le compilateur)
	- Ajout de la notion de référence: & Une référence est un alias mémoire, mais sans pointeur apparent.
	- ! Le sens des opérateurs peut être redéfini ! (sauf sur les types de base: cf compatibilité)

```
int i, n = 10;
/^* … */const int p = 3;
bool flag = (4 == i);
if (flag == true)
{
  const int x; // illégal, non défini
 p = 4; // illégal
 int & p_alias = p; // violation const
 int \& n_alias = n;
 n_alias = 20;
  const int * pointeur1;
  const int * const pointer2 = &i;
}
cout << 123 << n;
```
#### $\frac{30}{20}$  Const Point3D t; // Ok, m<br>  $\frac{30}{20}$   $\frac{1}{20}$ <br>  $\frac{1}{20}$ <br>  $\frac{1}{20}$ <br>  $\frac{1}{20}$ <br>  $\frac{1}{20}$ <br>  $\frac{1}{20}$ <br>  $\frac{1}{20}$ <br>  $\frac{1}{20}$ <br>  $\frac{1}{20}$ <br>  $\frac{1}{20}$ <br>  $\frac{1}{20}$ <br>  $\frac{1}{20}$ <br>  $\frac{1}{20}$ <br>  $\frac{1}{20}$ <br>  $\$ Le C++, du C avec… Déjà quelques variations Les enum et struct sont des types; ces qualifications sont superflus. enum Flag { Vrai, False }; struct Point3D { double x, y, z; }; typedef struct { double x, y, z; } AutrePoint3D; Flag reponse = Vrai; Point3D p; AutrePoint3D q; const Point3D & r = p; // référence constante AutrePoint3D & s = p; // illégal, type différent! const int i; // illegal: type simple non initialisé const Point3D t; // Ok, mais pas très utile

#### **Prototypage et pré-processing**

Le prototype déclare avant l'utilisation

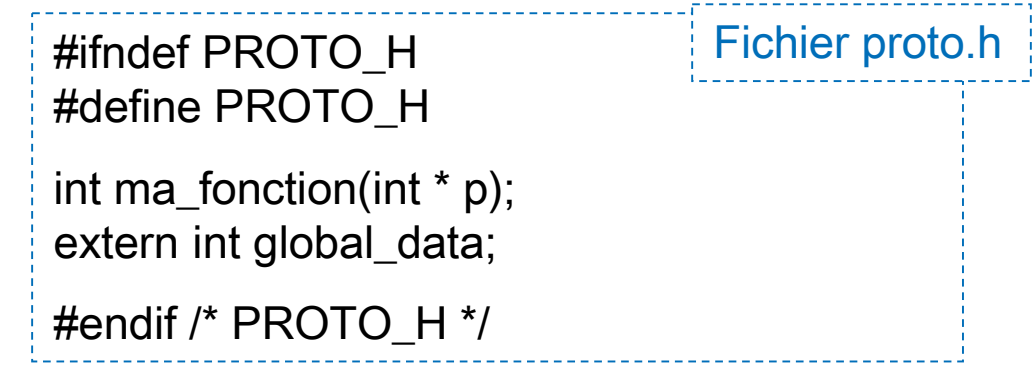

<sup>31</sup> C++ Express, P. Havé, CEMRACS 2012 © 2012 - IFP Energies nouvelles Le pré-processing complète le langage via des #commandes Non intégré au langage #include "proto.h" #include <cassert> int ma\_fonction(int \* p) { assert( $p := 0$ ); Fichier proto.c

return \*p;

}

#### **La portée et visibilité**

```
\begin{array}{c} \mathbf{32} \\ \hline \end{array} \begin{array}{ccc}\n & \mathbf{33} \\ \hline \end{array} \begin{array}{ccc}\n & \mathbf{32} \\ \hline \end{array} \begin{array}{ccc}\n & \mathbf{33} \\ \hline \end{array} \begin{array}{ccc}\n & \mathbf{32} \\ \hline \end{array} \begin{array}{ccc}\n & \mathbf{33} \\ \hline \end{array} \begin{array}{ccc}\n & \mathbf{34} \\ \hline \end{array} \begin{array}{ccc}\n & \mathbf{35} \\ \hline \end{array}// zone de portée globale
                                                       int global_data;
                                                       int une_fonction()
                                                        {
                                                          // portée locale (bloc)
                                                           int une_variable_locale = 1;
                                                         {
                                                              int une_variable_locale;
                                                             /* masquage de la précédente variable_locale */
                                                             une_variable_locale = 2;
                                                              double une_autre_variable_locale;
                                                         }
                                                          \frac{1}{\pi} \frac{1}{\pi} return une_variable_locale; /* valeur retournée ? */
                                                        }
```
- **Des nouveautés simplificatrices:** 
	- **Les I/O (entrées/sorties) par flux**

```
Via les opérateurs << et >> redéfinis pour l'occasion.
```

```
#include <iostream>
```

```
int main()
```

```
{
  int i;
  float f;
```

```
std::\sin \theta i >> f:
 std::cout << "Valeur de i = " \le i \le std::end!"
 std::cout << "Valeur de f = " \lt f \lt f " \land \neg";
  return 0;
}
```
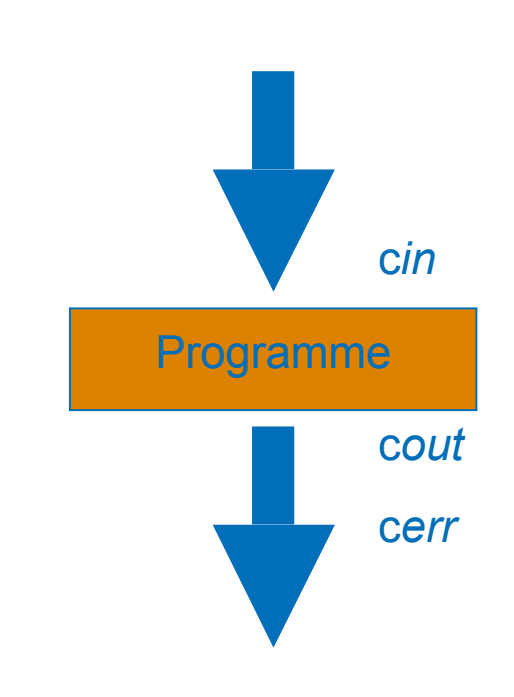

#### A comparer avec:

**33** CHERRACS 2012<br> **33** CHERRACS 2012<br> **33** CHERRACS 2012<br> **33** CHERRACS 2012<br> **33** CHERRACS 2012 scanf("%d %f",&i,&f); printf("Valeur de  $i = %d\n\rightharpoonup$ ", i); printf("Valeur de  $f = \frac{6}{3}$ f\n",f);

- **Des nouveautés simplificatrices:** 
	- **E** Allocation mémoire
		- allocation isolée: new, delete
		- allocation de tableau: new[], delete[]

```
int * a = new int:
*a = 10:
double * d = new double[10];
for(int i=0;i=10;++i) d[i] = 0;
Point3D * p = new Point3D;
 delete p; // désallocation d'une structure
 delete[] d; // désallocation d'une allocation tableau
 delete a; // désallocation simple
```
#### A comparer avec

```
double * d = (double*)malloc(10*sizeof(double));
free(d);
```
 $\overline{\mathbf{a}}$ <br>  $\overline{\mathbf{a}}$   $\overline{\mathbf{b}}$ <br>  $\overline{\mathbf{b}}$ <br>  $\overline{\mathbf{c}}$ <br>  $\overline{\mathbf{a}}$ <br>  $\overline{\mathbf{b}}$ <br>  $\overline{\mathbf{c}}$ <br>  $\overline{\mathbf{c}}$ <br>  $\overline{\mathbf{c}}$ <br>  $\overline{\mathbf{c}}$ <br>  $\overline{\mathbf{c}}$ <br>  $\overline{\mathbf{c}}$ <br>  $\overline{\mathbf{c}}$ <br>  $\overline{\mathbf{c}}$ <br>  $\overline{\mathbf{c}}$ <br>  $\overline{\mathbf{c}}$ <br> es entités ici ainsi allouées ne sont pas initialisées!

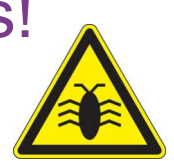

- **Des nouveautés simplificatrices:** 
	- **E** Allocation mémoire
		- allocation isolée: new, delete
		- allocation de tableau: new[], delete[]

```
int * a = new int:
*a = 10:
double * d = new double[10];
for(int i=0;i=10;++i) d[i] = 0;
Point3D * p = new Point3D;
 delete p; // désallocation d'une structure
 delete[] d; // désallocation d'une allocation tableau
 delete a; // désallocation simple
```
#### A comparer avec

```
double * d = (double*)malloc(10*sizeof(double));
free(d);
```
 $\overline{\mathbf{a}}$ <br>  $\overline{\mathbf{b}}$  Comparer av<br>  $\overline{\mathbf{b}}$  double  $\overline{\mathbf{a}}$  = (c<br>  $\overline{\mathbf{b}}$  free(d);<br>  $\overline{\mathbf{c}}$   $\overline{\mathbf{b}}$   $\overline{\mathbf{c}}$   $\overline{\mathbf{c}}$   $\overline{\mathbf{c}}$   $\overline{\mathbf{c}}$   $\overline{\mathbf{c}}$   $\overline{\mathbf{c}}$   $\overline{\mathbf{c}}$   $\overline{\mathbf{c}}$   $\overline$ es entités ici ainsi allouées ne sont pas initialisées!

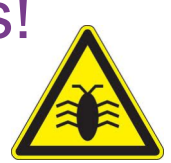

- Des nouveautés simplificatrices:
	- ! Allocation mémoire: rappel technique
		- La valeur 0 est la valeur de référence du pointeur nul (nommée NULL en C).
		- " Tout pointeur devrait être initialisé par cette valeur, ainsi qu'après un désallocation.
		- Le déréférencement d'un pointeur nul ou non initialisé provoque une erreur de segmentation.
		- Il est légal de désallouer un pointeur nul.

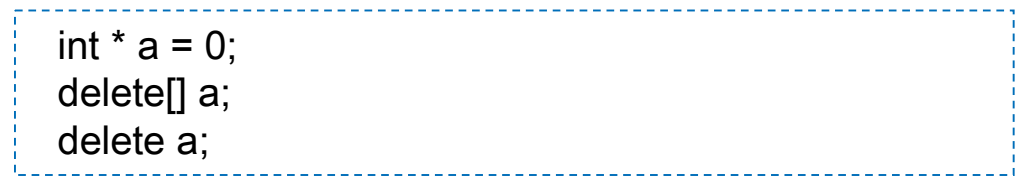

• La double désallocation est un bug! (*double free*)

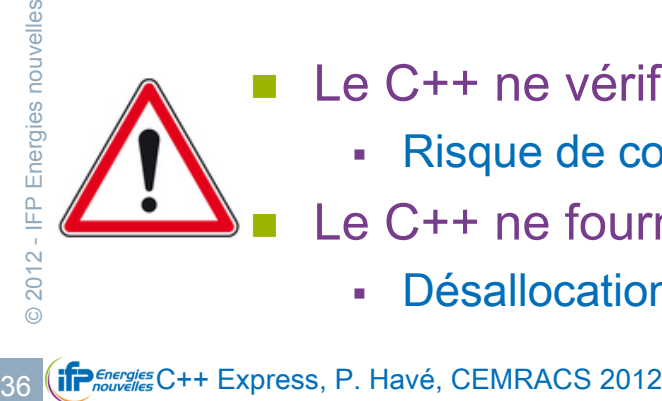

- Le C++ ne vérifie pas les débordements de ses tableaux *natifs*.
	- Risque de corruption mémoire (SegFault si vous avez de la chance)
- Le C++ ne fournit pas de ramasse-miettes (garbage collector)
	- Désallocation *oubliée* = fuite mémoire

- ! Polymorphisme ad hoc ou surcharge
	- un nom
	- plusieurs signature
	- adaptation au contexte d'appel

```
double somme(double a, double b) { return a+b; }
int somme(int a, int b) { return a+b; }
```
- Est-ce possible sur les opérateurs standards?
	- $\blacksquare$  Oui, ils ont tous une expression sous forme de fonction: operator $X$

 $c = a + b$ :

```
c = operator+(a,b);
```
- Pour des raisons de compatibilité, ces opérateurs ne sont pas surchargeables sur les types simples.

double operator+(double a, double b) { return a\*b; }

" C'est ainsi que operator<< et operator>> ont pu acquérir un sens I/O

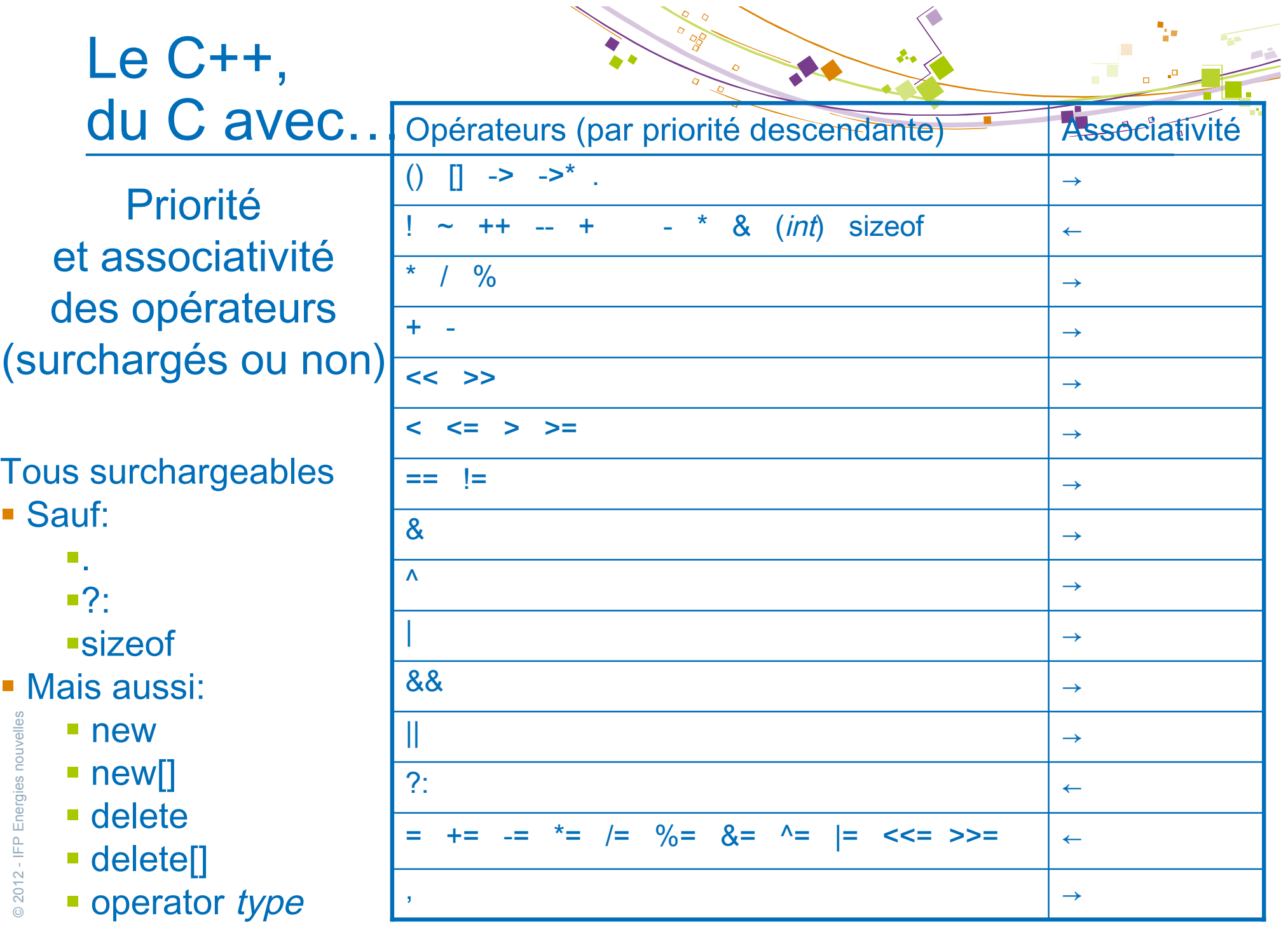

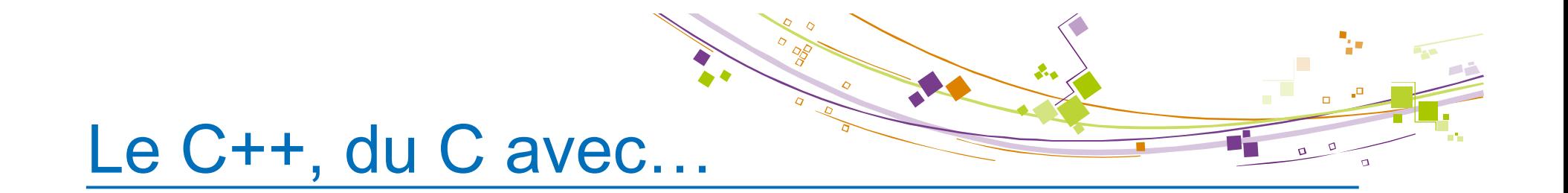

# la classe

<u>se election</u><br>
<br>
39 Circ<br>
© 2012<br>
∴ For Foresties C++ Express, P. Havé, CEMRACS 2012

#### Le C++: les objets

- Qu'est qu'un objet:
	- **Des données : les membres**
	- **Des actions : les méthodes**

#### **Despanding Objectif**

■ Réunion en une entité des données et des actions formant un concept : l'encapsulation

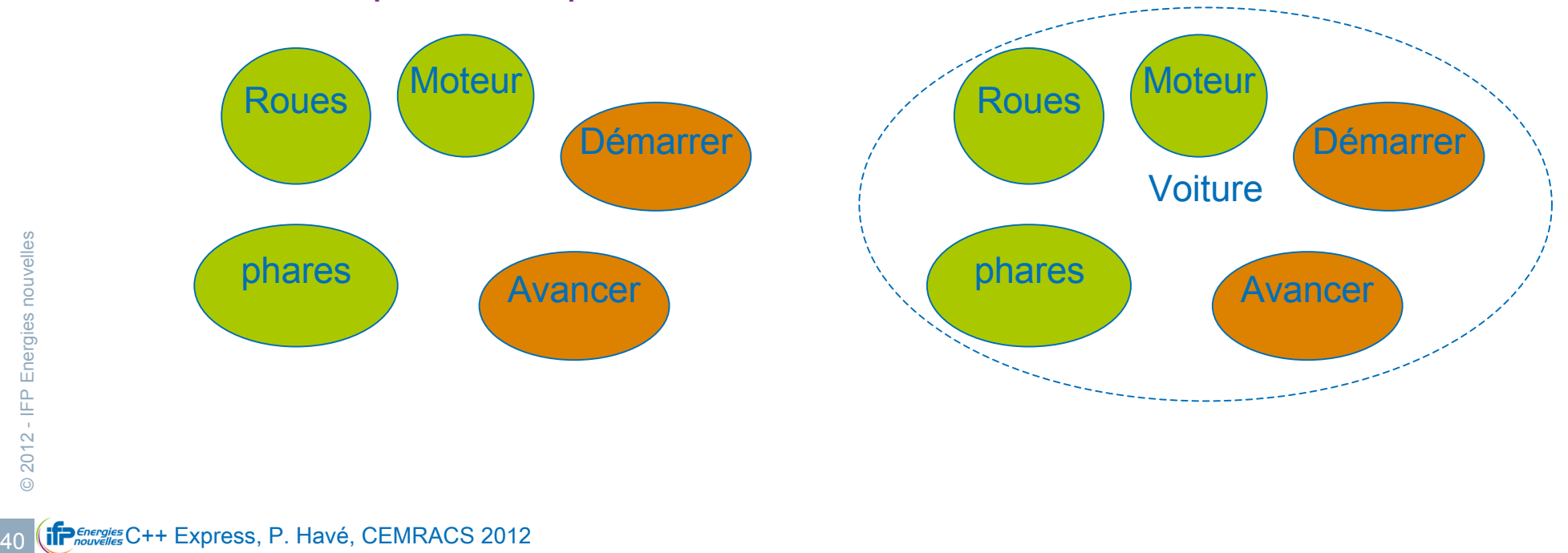

#### **La fusion en struct et des fonctions**

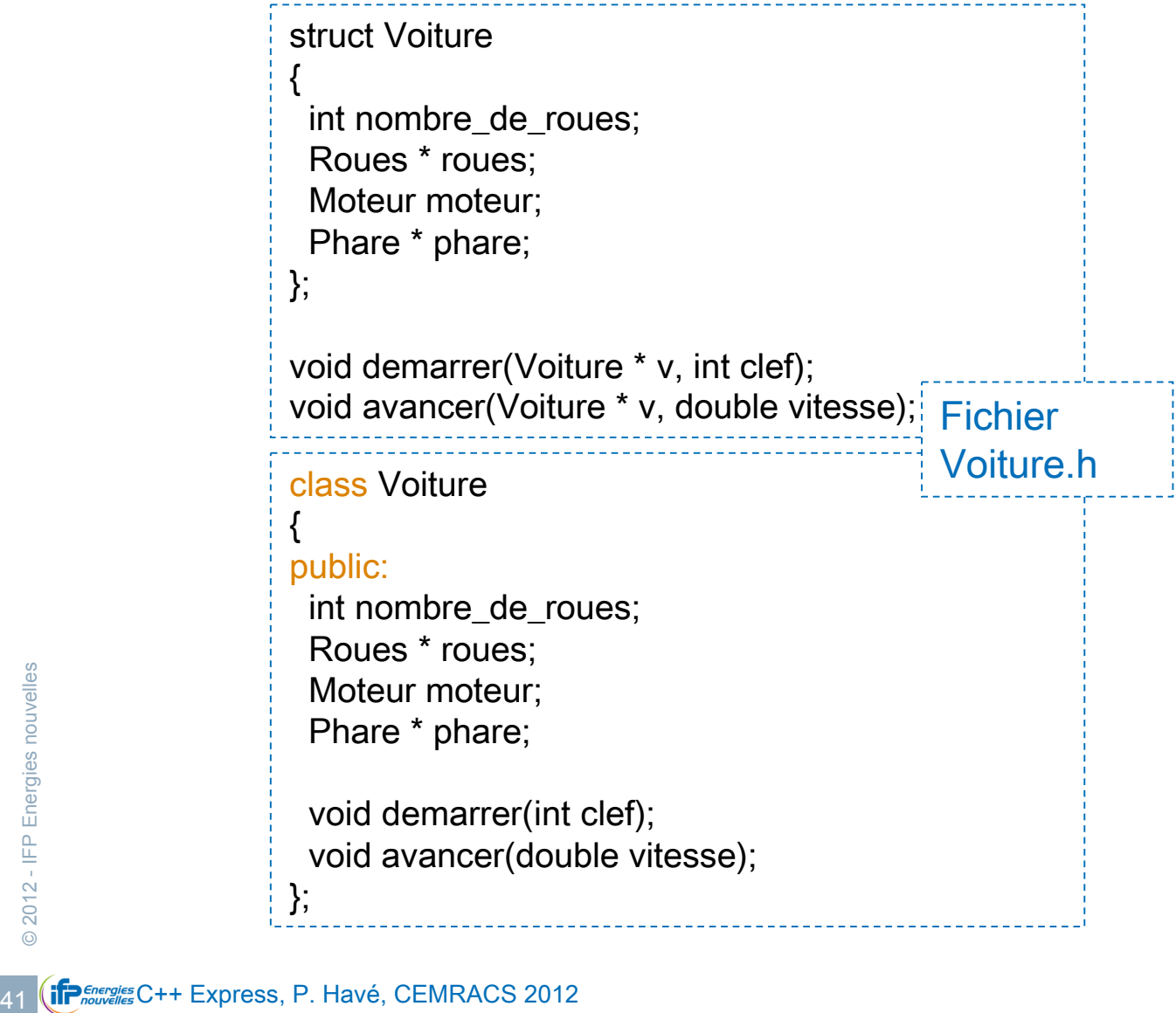

- Tout ce qui est public est accessible, modifiable
	- Risque de corruption

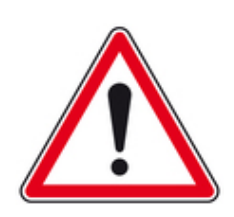

#### ! comme struct la protection en plus

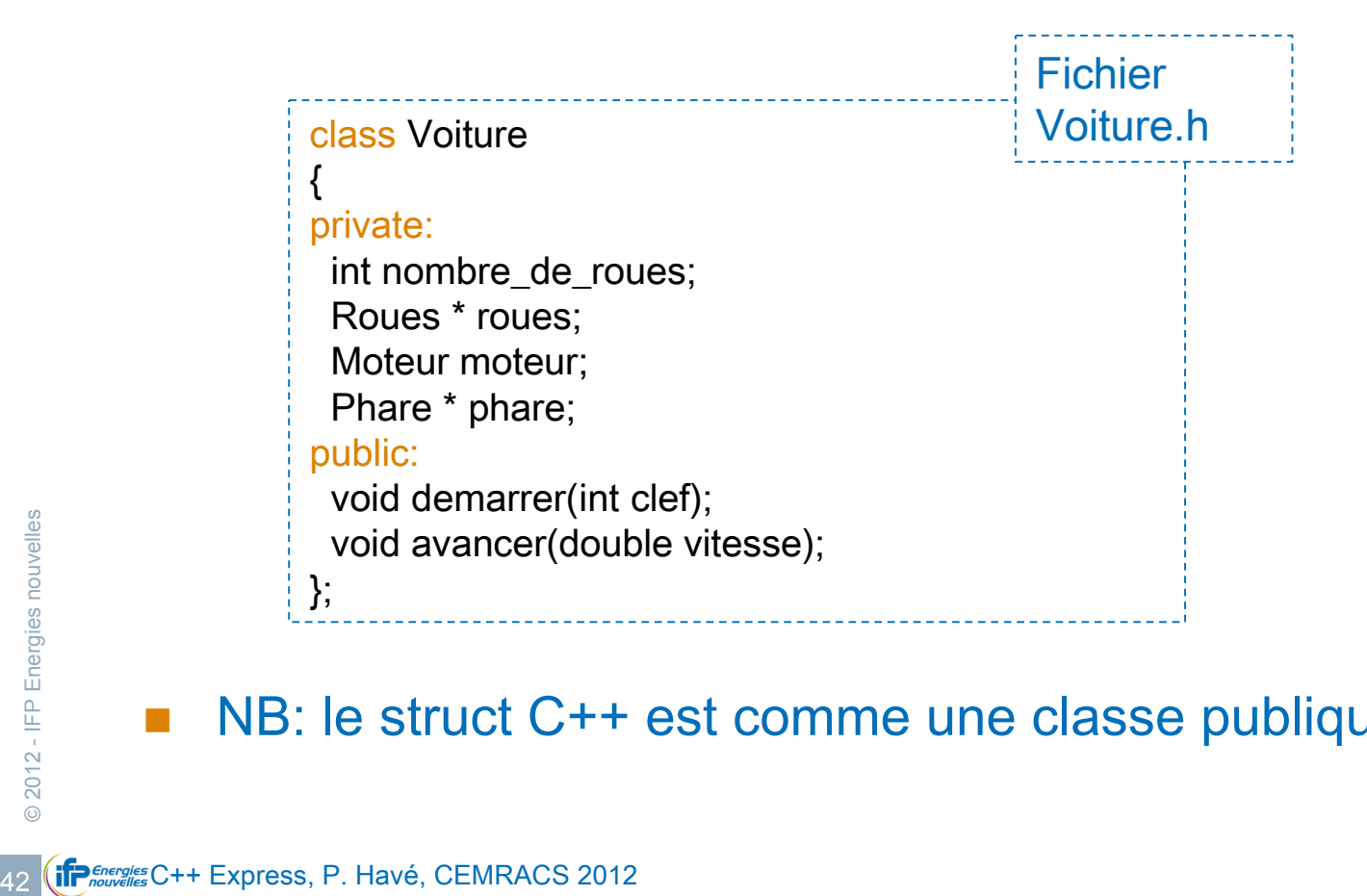

#### NB: le struct C++ est comme une classe publique par défaut

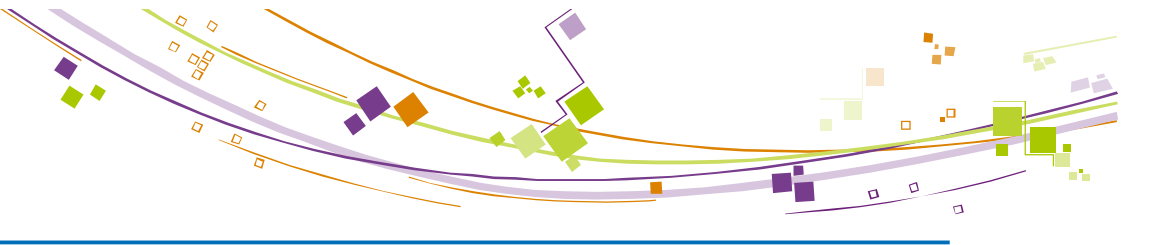

#### **De la déclaration au corps**

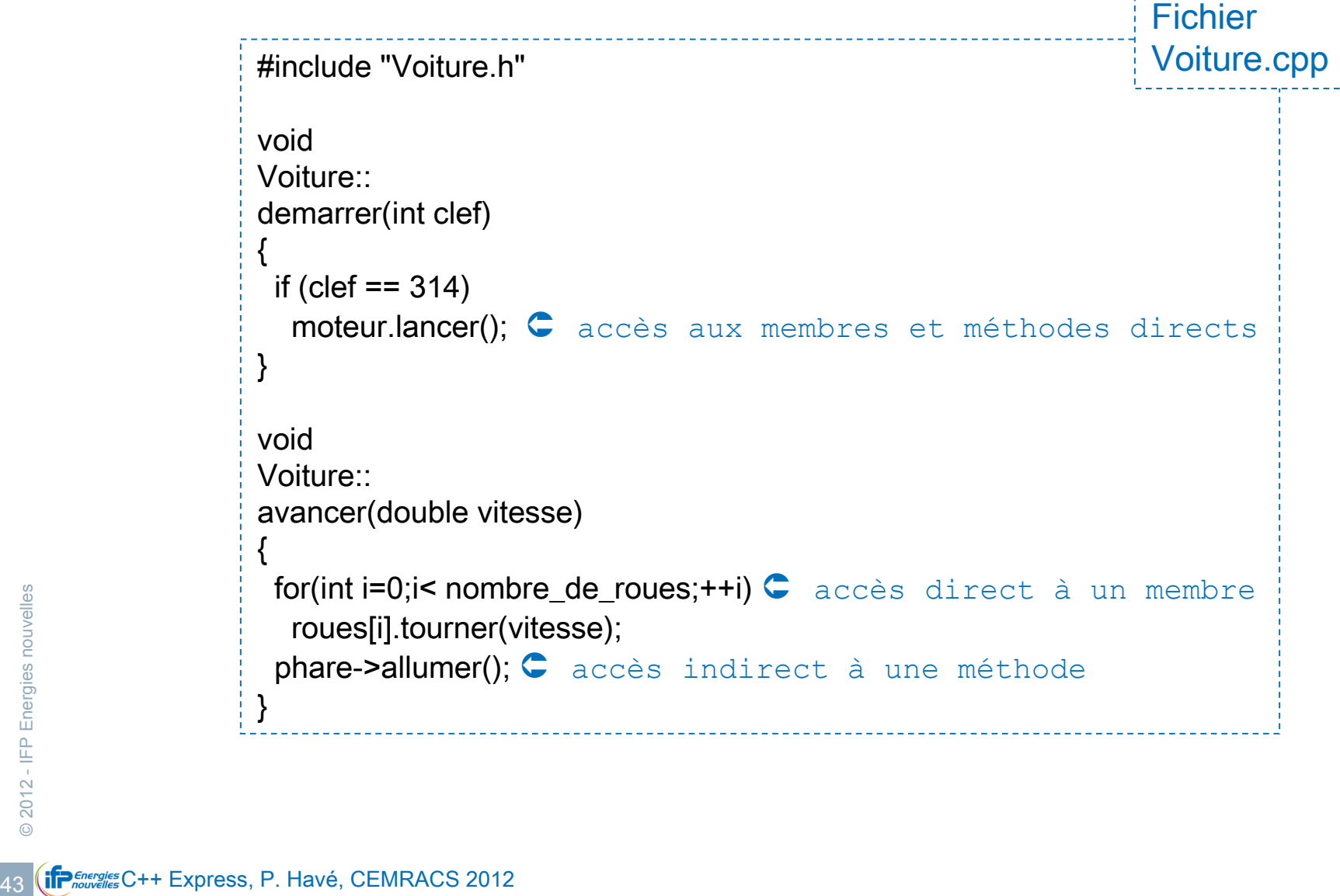

- Construction et ...
	- **E Le constructeur est appelé au moment de la construction** 
		- Voiture v;
		- Voiture  $*$  pv = new Voiture();

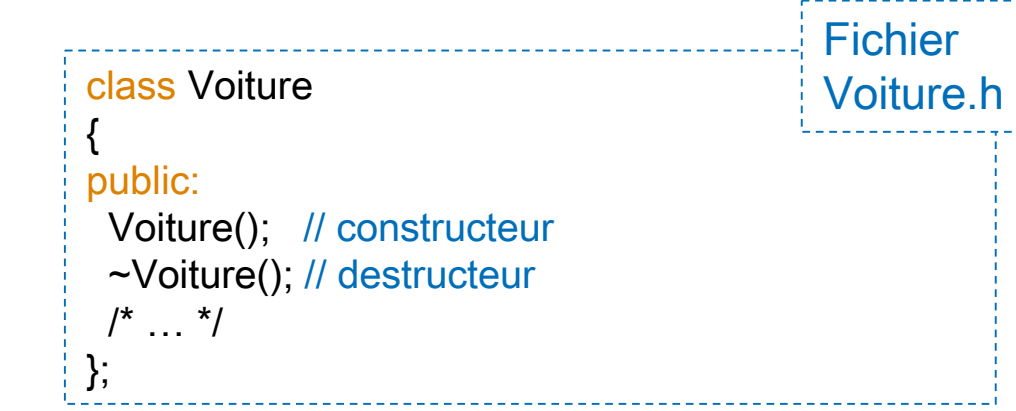

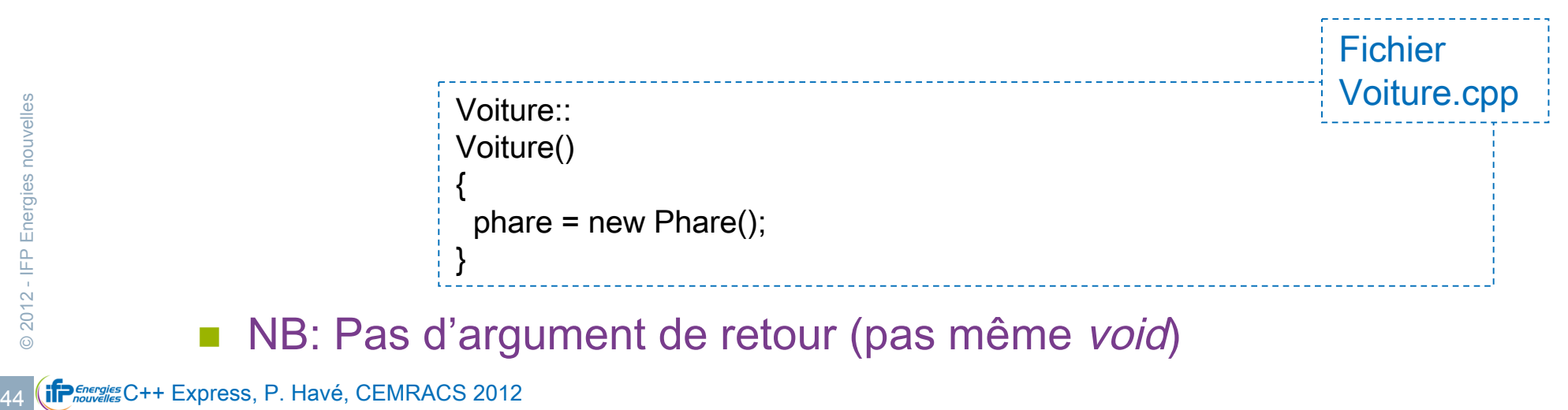

NB: Pas d'argument de retour (pas même void)

- … et destruction
	- **E Le destructeur est appelé au moment de la** *destruction* 
		- **Passage en hors portée**
		- delete p;

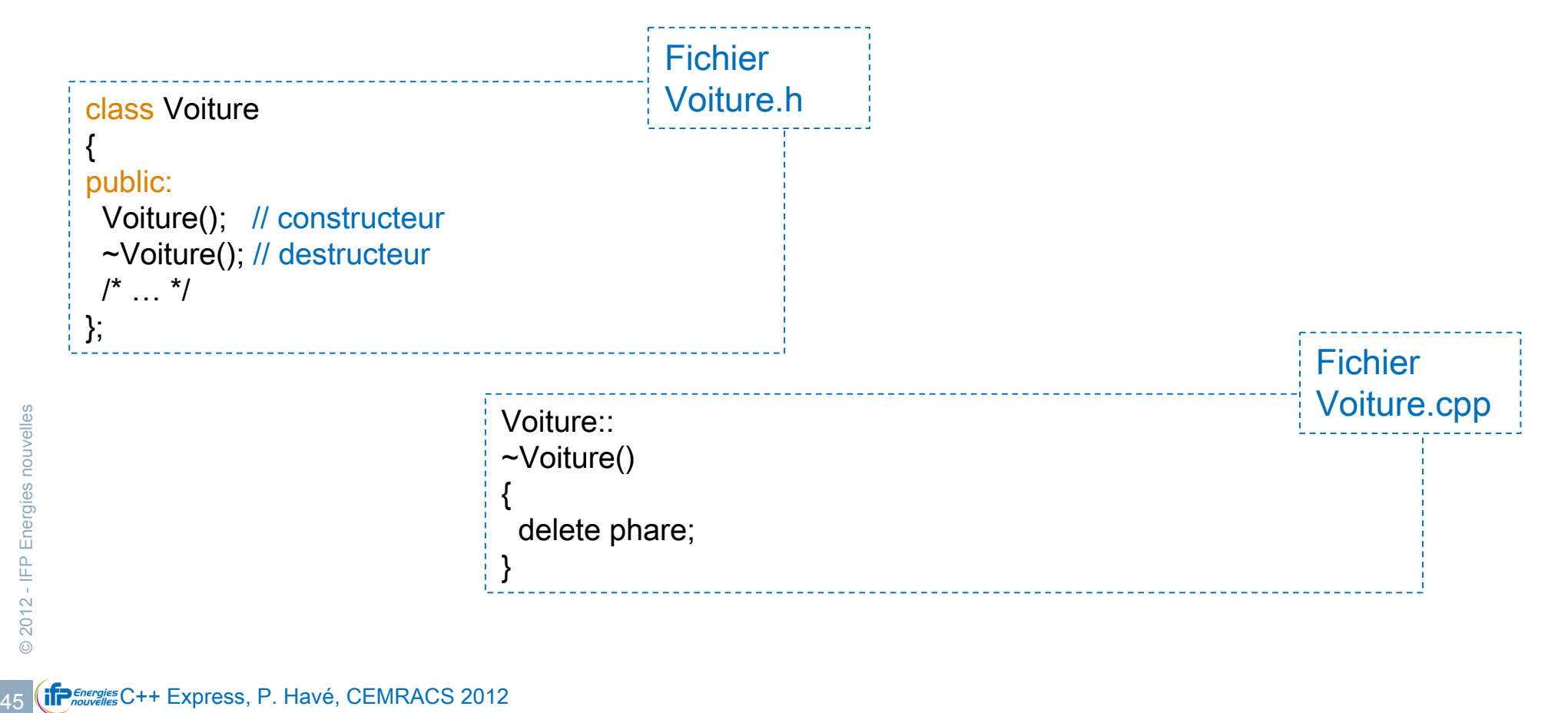

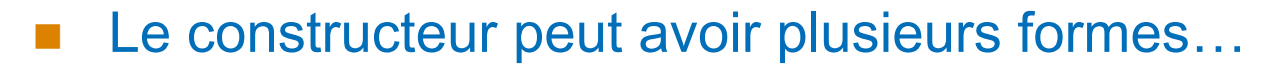

par surcharge du constructeur

Voiture::Voiture(int identifiant);

Voiture::Voiture(int identifiant, const char \* nom);

- par copie avec une version par défaut
	- Copie champs à champs

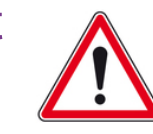

- N'est pas identique à operator=
- " Il est plus sûr de toujours garder synchroniser le comportement du constructeur par copie et de operator=.
- ... et être appelé de différentes manières
	- ! Construction avec ou sans argument
	- en retour de fonction par copie

 $\begin{array}{rcl}\n & \text{en return de for}\n\hline\n & \text{Voiture v1;} \\
 & \text{Voiture v2(123400?}\n\hline\n & \text{Voiture v2(123400?}\n\end{array}$ Voiture v1; Voiture v2(12340092);

Voiture  $v3 = v2$ ;

#### La notion de classe intègre l'héritage (version simple)

void decharger();

};

#### class VehiculeMotorise  $\equiv$  Véhicule Motorisé E couleur { E marque public: cylindrée class Voiture  $\overline{\mathbb{F}}$  moteur Couleur couleur; conditional characteristic : public VehiculeMotorise Marque marque; 经 avancer () { private: & demarrer () public: Cylindree cylindree; « freiner () 编injecter carburant () Voiture() : VehiculeMotorise() { } Moteur moteur; recharger la batterie () protected: public: Chargement chargement; Autoradio autoradio;  $\Box$  Voiture private: public: Attribut int nombreDePlace; void avancer(); E Autoradio nombre de places void demarrer(); public: void freiner(); Opération Réguler la température () void regulerLaTemperature(); private: « charger () void charger();

&décharger ()

Void injecterCarburant();<br>
void rechargerLaBatterie();<br>  $\frac{25}{15}$ <br>  $\frac{1}{15}$ <br>  $\frac{1}{15}$ <br>  $\frac{1}{15}$ <br>  $\frac{1}{15}$ <br>  $\frac{1}{15}$ <br>  $\frac{1}{15}$ <br>  $\frac{1}{15}$ <br>  $\frac{1}{15}$ <br>  $\frac{1}{15}$ <br>  $\frac{1}{15}$ <br>  $\frac{1}{15}$ <br>  $\frac{1}{15}$ <br>  $\frac{1}{15}$  void injecterCarburant(); void rechargerLaBatterie();

#### **E** Accès et héritage

- **Tout le monde accède aux champs/méthodes publiques (public)**
- **I** Uniquement les instances de la classe accèdent à ses champs/méthodes privées (private)
- Seuls les instances de la classe parente ou de la classe enfant accèdent aux champs/méthodes protégés de la classe parente
- L'héritage par défaut est private.

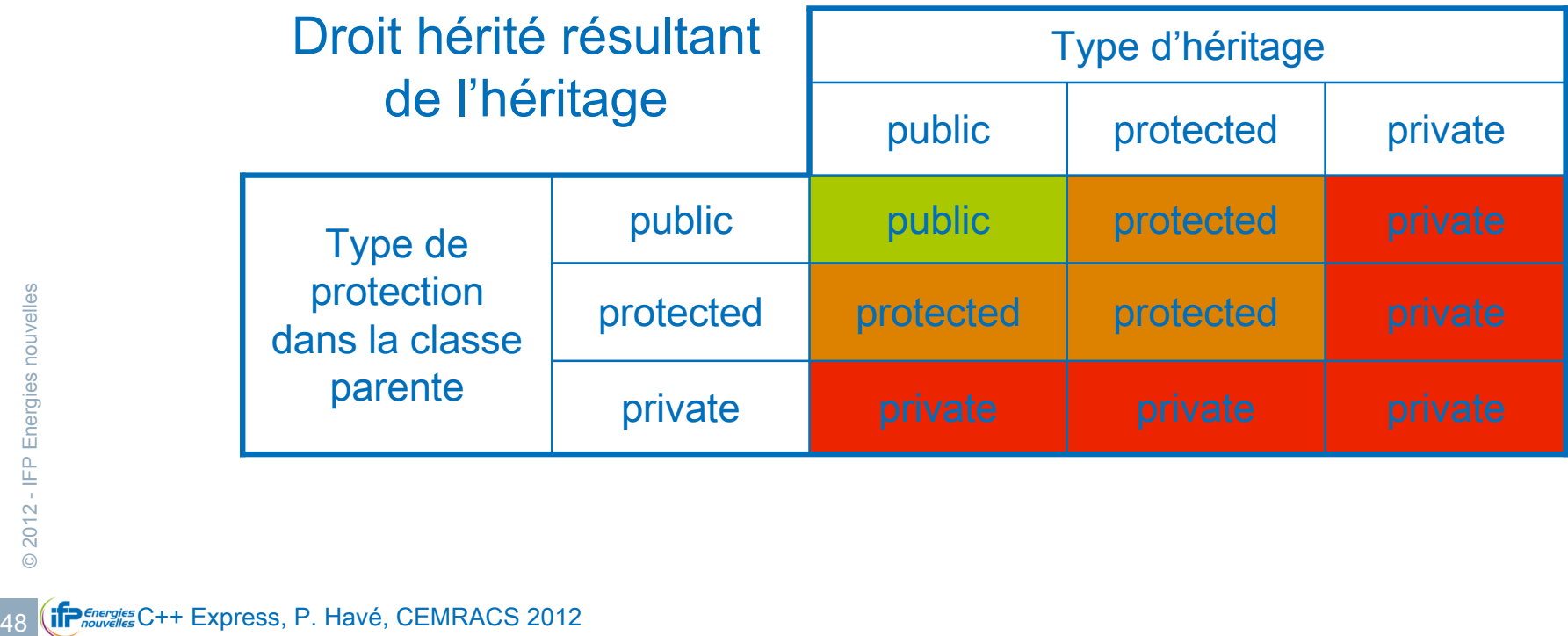

- 
- A quoi sert la protection?
	- Contrôler les accès aux objets
	- ! Transmettre un patrimoine de manière contrôlée (protected)
	- ! Masquer les détails d'implémentation
- **Conseil:** 
	- ! Eviter de mettre des données publiques, elles seront modifiables sans aucun contrôle de validation par la classe; préférer des accesseurs;

void charger(Chargement chargement);

Chargement decharger();

ou

void setChargement(Chargement chargement);

Chargement chargement(); // attn collision de nom avec champs

Chargement getChargement();

#### Zoom sur la construction/destruction des objets

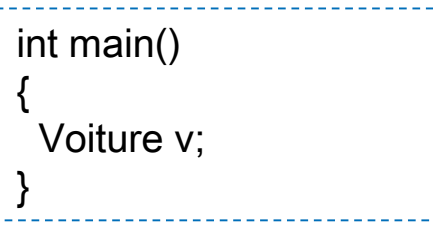

#### **Construction Construction**

Voitrure::Voiture

VehiculeMotorise::VehiculeMotorise

Moteur::Moteur

Code constructeur Moteur Chargement::Chargement

Code constructeur Chargement

- France Code Constructeur<br>
Code constructeur<br>
Autoradio<br>
Code constructeur A<br>
Code constructeur Voitu<br>
So (if  $P_{\text{source}}^{\text{free}}$ C++ Express, P. Havé, CEMRACS 2012 Code constructeur VehiculeMotorise Autoradio::Autoradio
	- Code constructeur Autoradio
	- Code constructeur Voiture

Voitrure::~Voiture

Code destructeur Voiture

Autoradio::~Autoradio

Code destructeur Autoradio

VehiculeMotorise::~VehiculeMotorise

Code destructeur VehiculeMotorise

Chargement::~Chargement

Code destructeur Chargement

Moteur::Moteur

Code destructeur Moteur

- NB sur la construction/destruction des objets
	- Les types de base ne sont pas initialisés (ex: nombreDePlace)
	- Les pointeurs ne sont:
		- " ni initialisés
		- · ni alloués
		- · ni désalloués

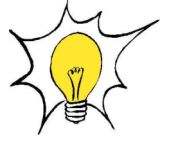

Les initialiser avec 0

- **E.** La copie d'objet active toute la mécanique
	- " Ex avec:

Superior Chargement d<br>
Superior Chargement d<br>
Préférer:<br>
Void charger<br>
Void charger<br>
Void charger<br>
Const Charger void charger(Chargement chargement); Chargement decharger();

" Préférer:

void charger(const Chargement & chargement);

const Chargement & decharger();

- Accès plus fin aux classes
	- this, pointeur sur l'instance courante
		- Permet de lever des ambiguïtés
		- **Permet s'envoyer (adresse de l'instance en cours)**
		- void charger(const Chargement & chargement)

{ this->chargement = chargement; // sans this : ambiguïté

- static, qualificateur d'attributs/méthodes de classe
	- Indépendant de toute instance
	- **Equivalent à une donnée/fonction globale**  $\sqrt{!}$
	- " Aucune garantie sur l'ordre d'initalisation

```
\frac{3}{2} private:<br>
static int m_compteur;<br>
public:<br>
static int compteur() { return<br>
\frac{1}{2};<br>
\frac{1}{2};<br>
\frac{1}{2};<br>
\frac{1}{2};<br>
\frac{1}{2};<br>
\frac{1}{2};<br>
\frac{1}{2};<br>
\frac{1}{2};<br>
\frac{1}{2};<br>
\frac{1}{2};<br>
\frac{1}{2};<br>
\frac{class Voiture {
                   /^* … */private:
                      static int m_compteur;
                   public:
                      static int compteur() { return m_compteur; }
                    };
                                                                                                                                         int Voiture:: m compteur = 0; // initialisation
                                                                                                                                         Voiture::Voiture()
                                                                                                                                          {
                                                                                                                                             ++m_compteur;
                                                                                                                                          };
```
}

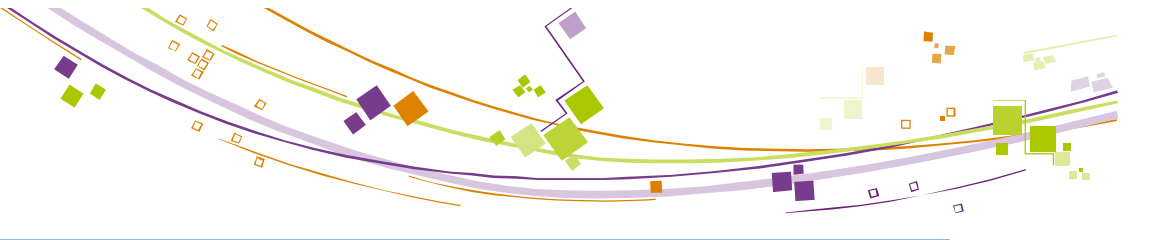

- Accès plus fin aux classes
	- Méthodes const

}

}

- Indique au compilateur que la méthode const ne peut pas modifier l'instance en cours

void charger(const Chargement & chargement) const

{ this->chargement = chargement; // interdit // l'accès aux méthodes constantes de l'instance sont autorisées

const Chargement & decharger() const

{ // sur l'instance en cours, uniquement des méthodes constantes sont autorisées return chargement;

- Non compatible avec *static*
- Le qualificateur const fait partie de la signature des méthodes
	- " Surcharges possibles : le contexte définira le bon candidat

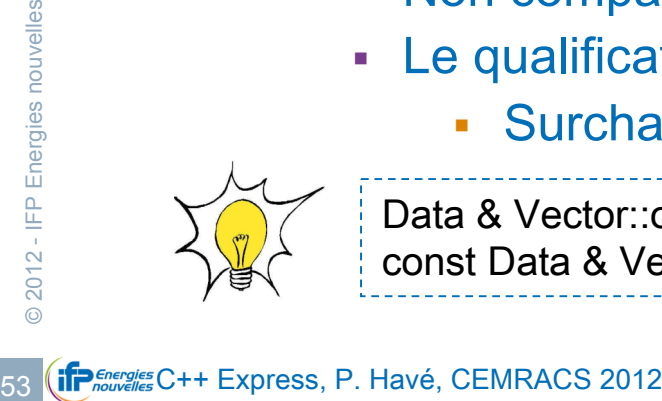

Data & Vector::operator[](int i); const Data & Vector::operator[](int i) const;

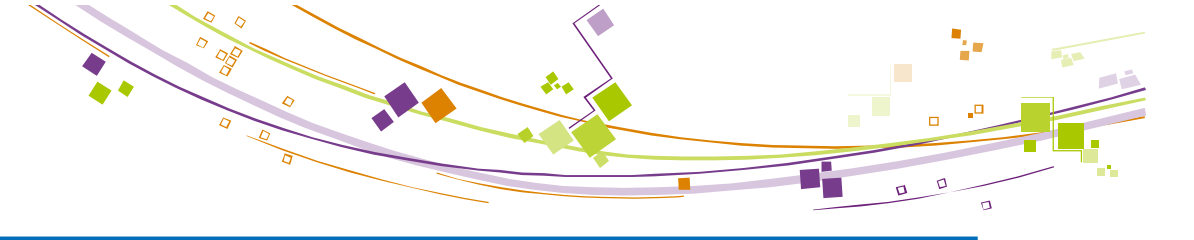

- Accès plus fin aux classes
	- Données *const* 
		- Indique au compilateur que la donnée ne peut être modifiée
		- Quelle utilité ?
			- Permet d'éviter toute corruption d'un concept après son initialisation
		- " Comment l'initialiser ?

```
" Via le constructeur de la classe uniquement
```

```
Express, P. Havé, CEMRACS 2012<br>
54 (iP
                    Ne pas confondre:
                         • const Type; Type const
                          const Type *; Type const *
                        " Type * const
                   class Voiture
                   {
                   public:
                     Voiture() : nombre_de_roues(4)
                    \{nombre_de_roues = 4; // illégal, trop tard :/
                     }
                   private:
                     const int nombre_de_roues;
                   };
```
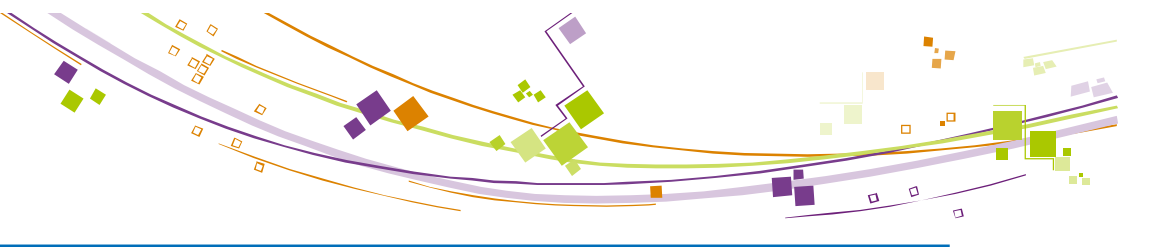

#### ! Héritage et polymorphisme

! Perte des spécificités des enfants par héritage simple

Voiture v; VehiculeMotorise & vm = v; // Depuis vm plus rien n'est accessible de Voiture

- **E** Alors comment manipuler un enfant sans tout perdre? Les interfaces
	- définir un contrat pour les enfants
	- ne pas l'implémenter (interface pure)
	- laisser aux enfants l'implémentation
	- " pouvoir appeler l'implémentation enfant depuis le parent
	- Possibilité de définir un comportement par défaut

FOSSIBILITÉ CHAVEC IN CONSIDILITÉ CHAVEC IN CONSIDILITÉ CHAVEC IN CONSIDENTS CHAVEC IN CONSIDENTS CONSIDENTS OF THE CONSIDERED CHAVEC IN CONSIDERED SUBJECTS NOW CONSIDERED SUBJECTS OF THE CONSIDERED CONSIDERED SUBJECTS OF Avec modération: risque de bugs en cas de changement 'interface

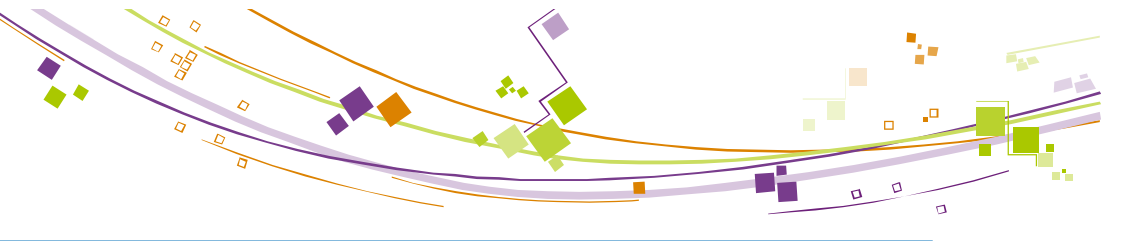

#### **E** Héritage et polymorphisme

- **I** Mot clef : virtual
	- Permet de propager un appel du père vers l'enfant (le plus profond)

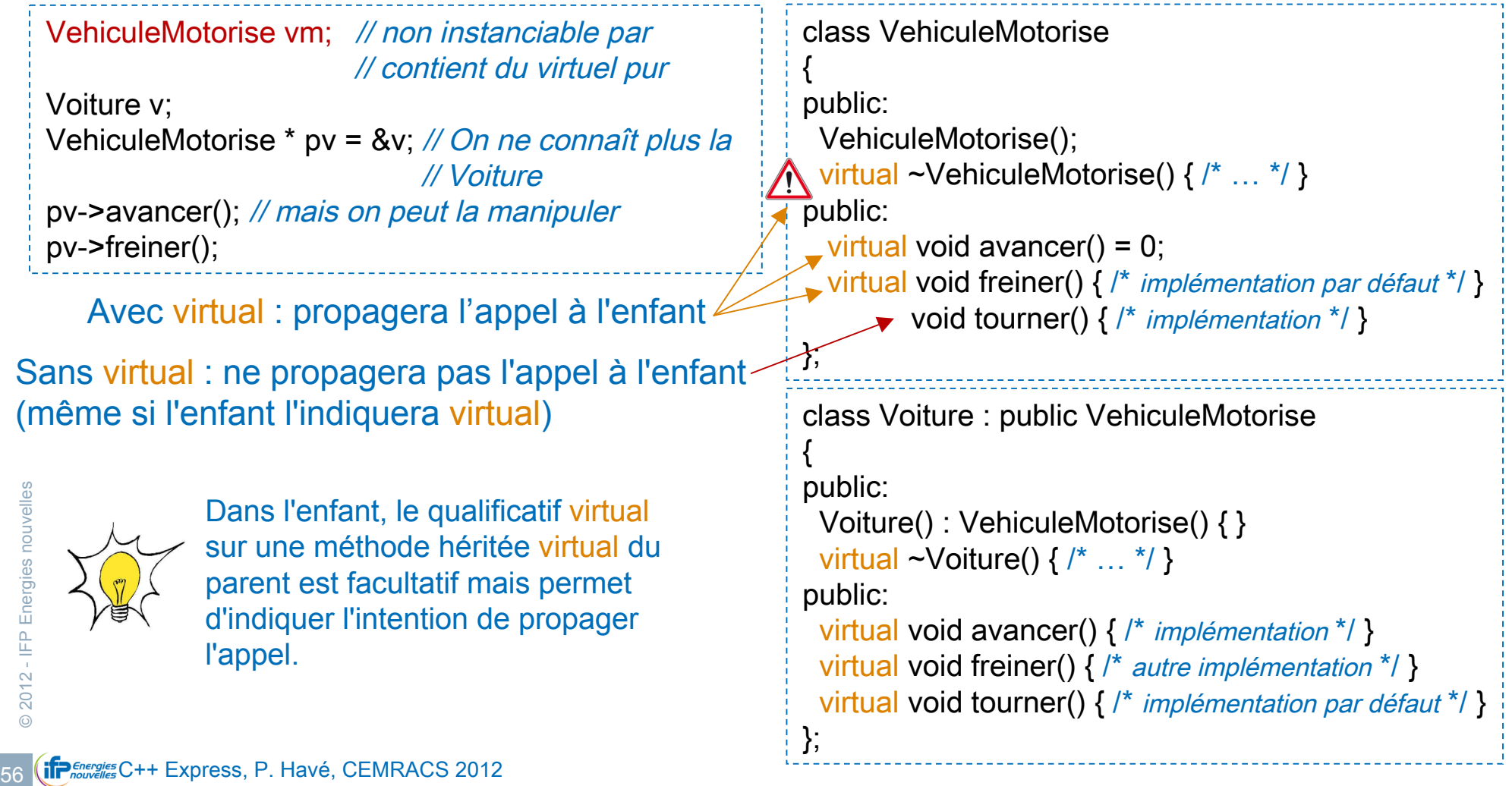

#### ! Héritage et polymorphisme

**Mais qui suis-je?** 

#### - Le typage dynamique

```
Voiture v;
VehiculeMotorise * pv = &v; // On ne connaît plus la
                               // Voiture
Voiture * w = dynamic_cast<Voiture*>(pv);
if (w != 0){ /* je suis une voiture */ }
else
\{ /* je ne suis pas une voiture */ \}
```
#### **Avantages**

- On peut se retrouver après s'être perdu
- Reconnaître à l'exécution qui est qui

Express, P. Havé, CEMRACS 2012<br>
57 **(iP** Energies C++ Express, P. Havé, CEMRACS 2012 **Inconvénients** 

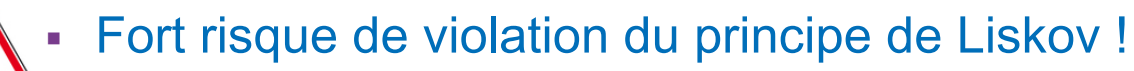

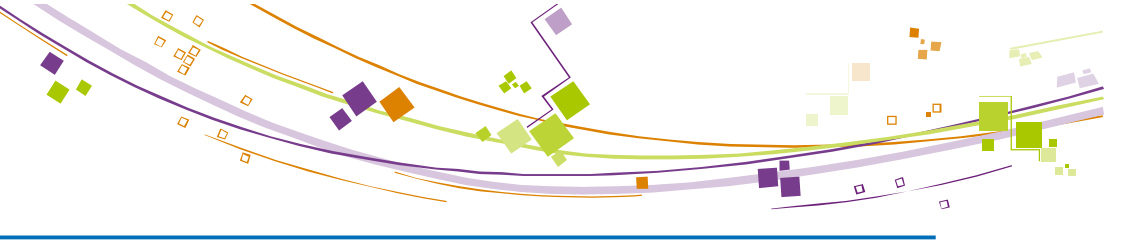

#### ! Héritage et polymorphisme

- **I** Je sais qui je suis
	- " Le typage statique

```
Voiture v;
```

```
VehiculeMotorise * pv = &v; // On ne connaît plus la
                              // Voiture
```

```
Voiture * w = static_cast<Voiture*>(pv);
```

```
\{ /* je suis une voiture */ \}
```
" La validité du transtypage statique est à la charge du développeur.

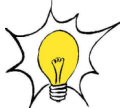

Bannir le transtypage à la C qui est trop imprécis : risque de comportement au delà des besoins

Voiture  $*w = (Voture*)(pv)$ ;

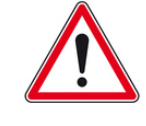

NB: La qualification const ne peut être qu'égal ou croissante à travers un transtypage dynamique ou statique.

- **Superior CHO CHOCALL CONCRETE:**<br> **Superior CHOCALL CONCRETE:**<br> **Superior CHOCALL CONCRETE:**<br>
The Les foncteurs:<br>
The Concrete of the CEMRACS 2012<br>
The Concrete of the CEMRACS 2012 **Example 20 External des interfaces permet de se passer d'une** grande partie des pointeurs de fonctions du C
	- Les foncteurs: les classes fonction.

#### C++ : les exceptions

- Problèmatique : la propagation d'erreur
	- Les codes de retours (succès / erreur)
		- **Eaciles à** *oublier*
		- " Propagation à la charge du développeur
		- Occupe une sortie utile

#### Solution : les exceptions

```
\begin{array}{c|l} \frac{39}{2} & \text{catch }(...) \ \end{array}<br>
\begin{array}{|l|l|} \frac{1}{2} & \text{#} \ \end{array}<br>
\begin{array}{|l|l|} \hline \text{#} \ \end{array}<br>
\begin{array}{|l|l|} \hline \text{#} \ \end{array}<br>
\begin{array}{|l|l|} \hline \text{#} \ \end{array}<br>
\begin{array}{|l|l|} \hline \text{#} \ \end{array}<br>
\begin{array}{|l|l|} \hline \text{#} \ \end{array}<br>
\begin{array}{|/* fonctionnement sans protection */
                           try {
                              /* Code avec possibilité de disfonctionnement
                                * en zone protégée
                                * Le code du bloc s'arrêtera immédiatement
                                * après la génération d'une exception via throw
                                */
                            }
                           catch (…)
                            {
                            /*gestion éventuelle du disfonctionnement */
                            }
                           /* Retour à un fonctionnement sans protection */
```